# *RTE-VR5500-CB(32)*

(Rev.2.00)

*Midas lab*

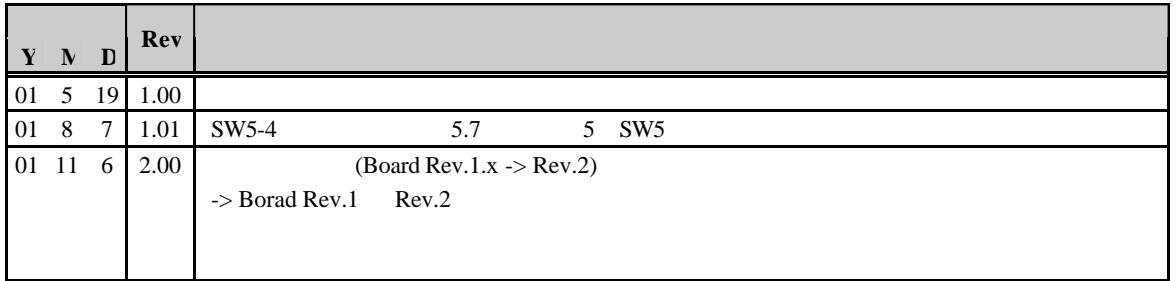

#### Borad Rev.1.x Rev.2

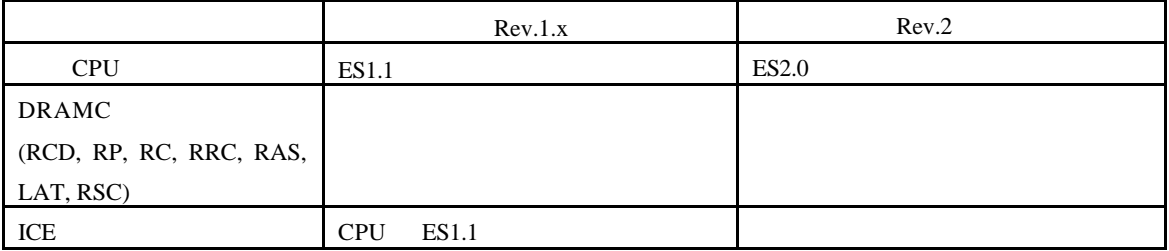

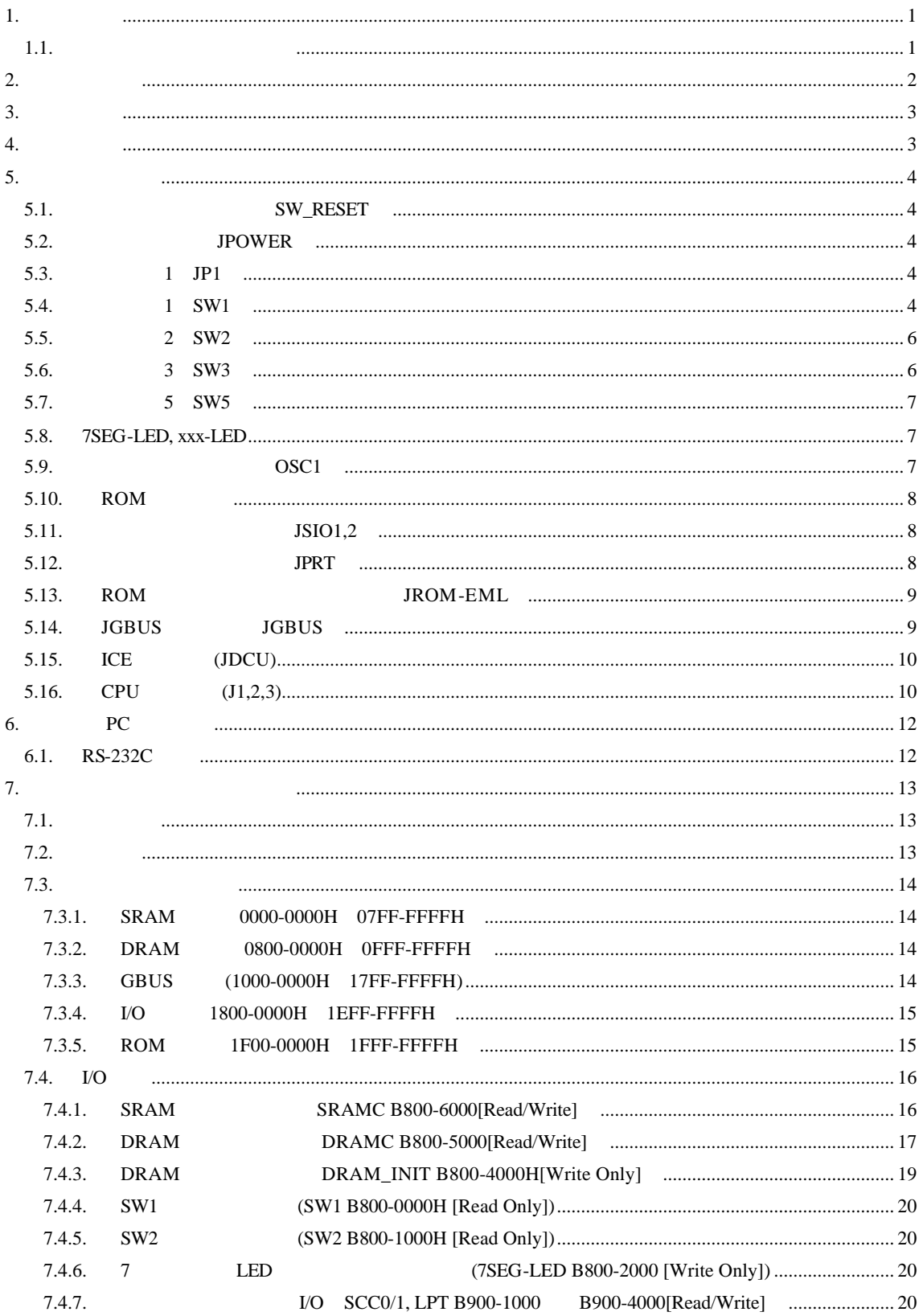

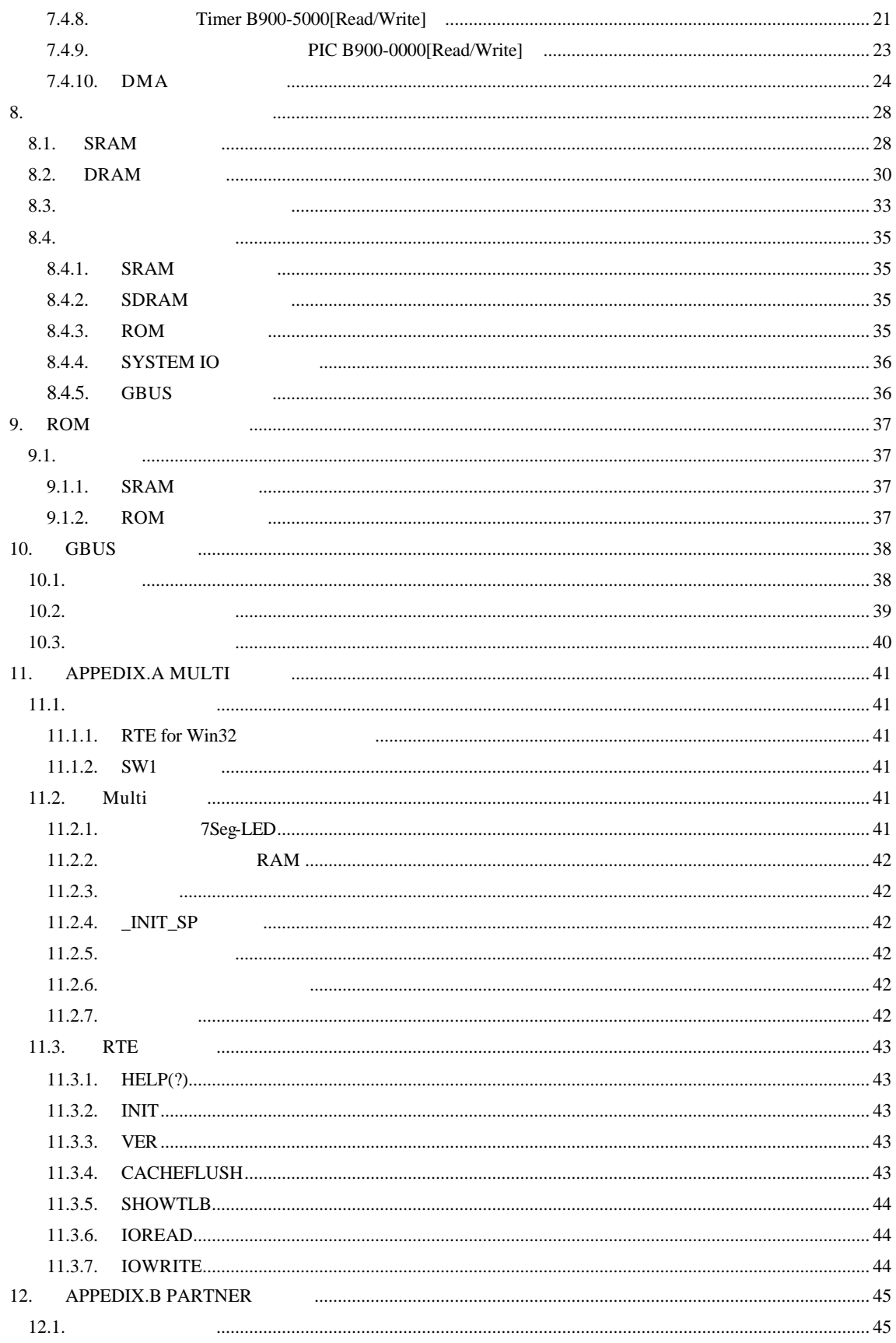

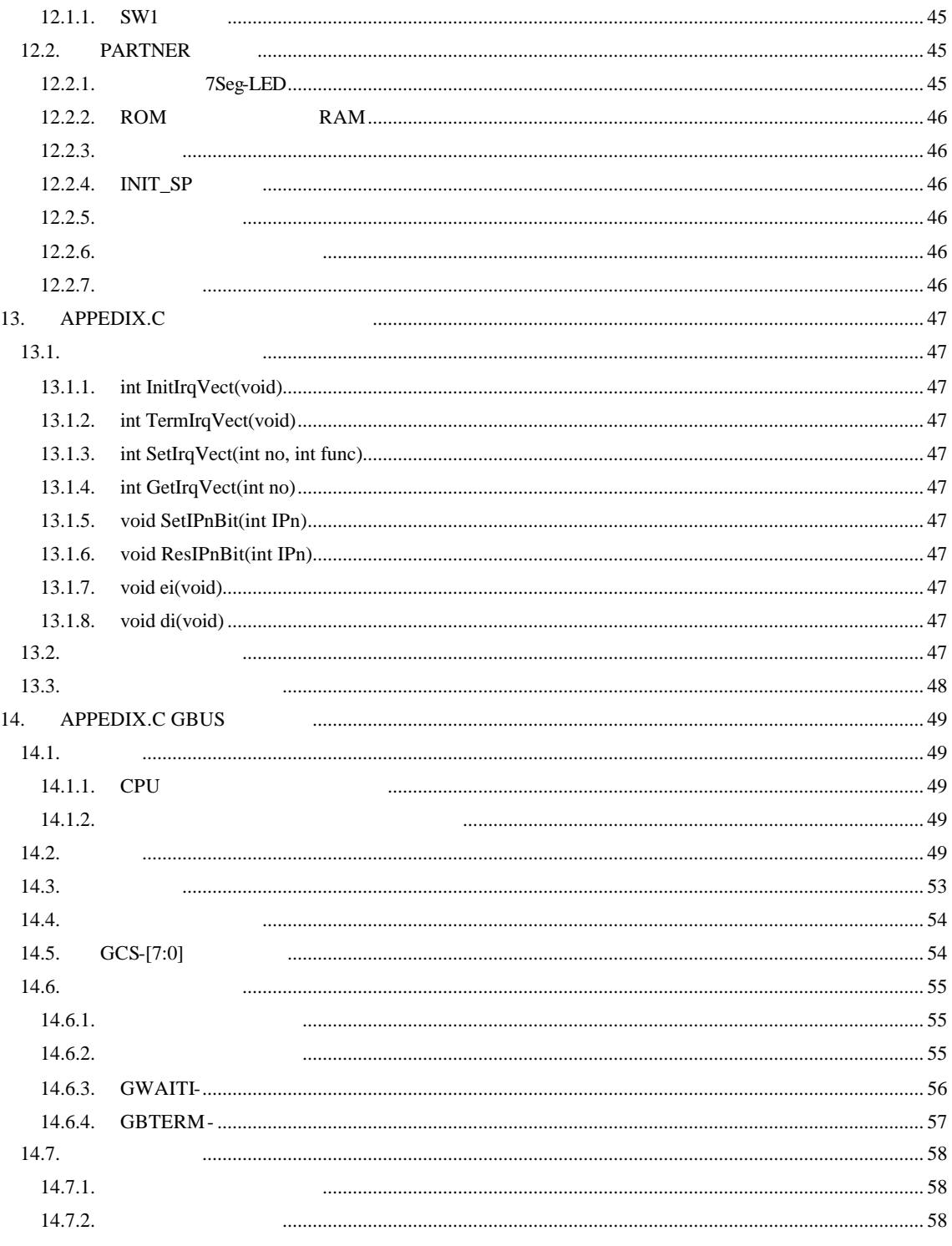

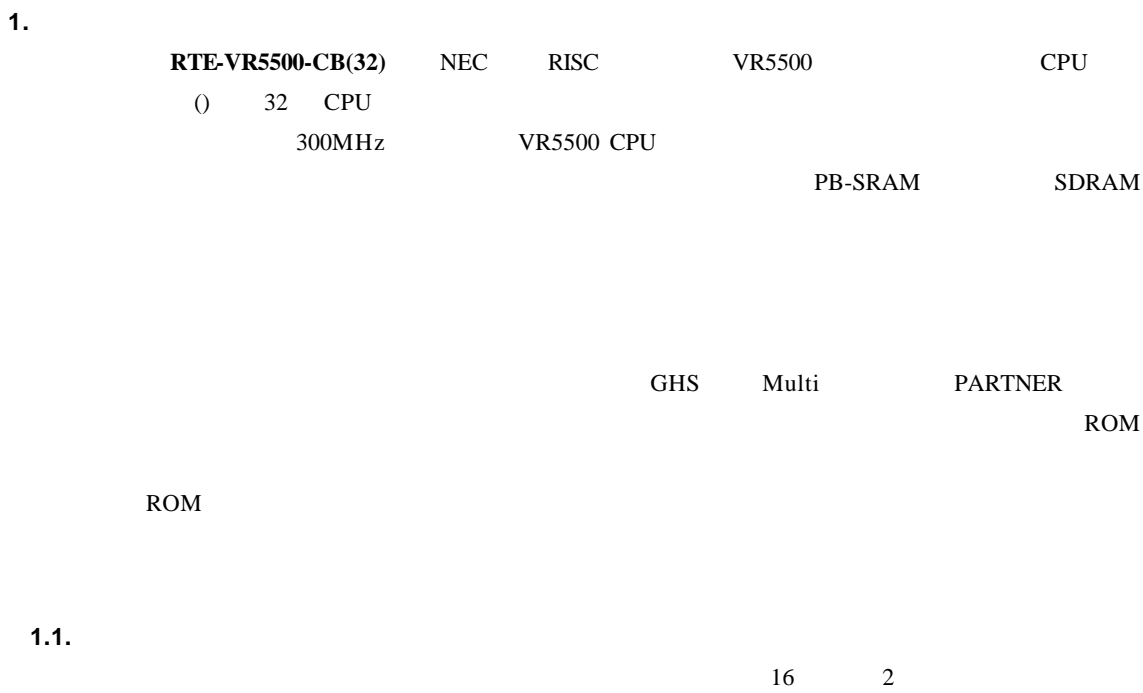

 $4 \qquad \qquad \qquad \qquad \qquad ...$ 

"1FxxH"  $"x"$ 

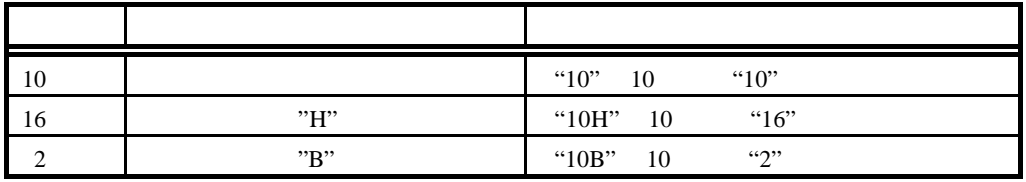

#### MULTI Green Hills Software

**2.** 特徴と機能

RTE-VR5500-CB

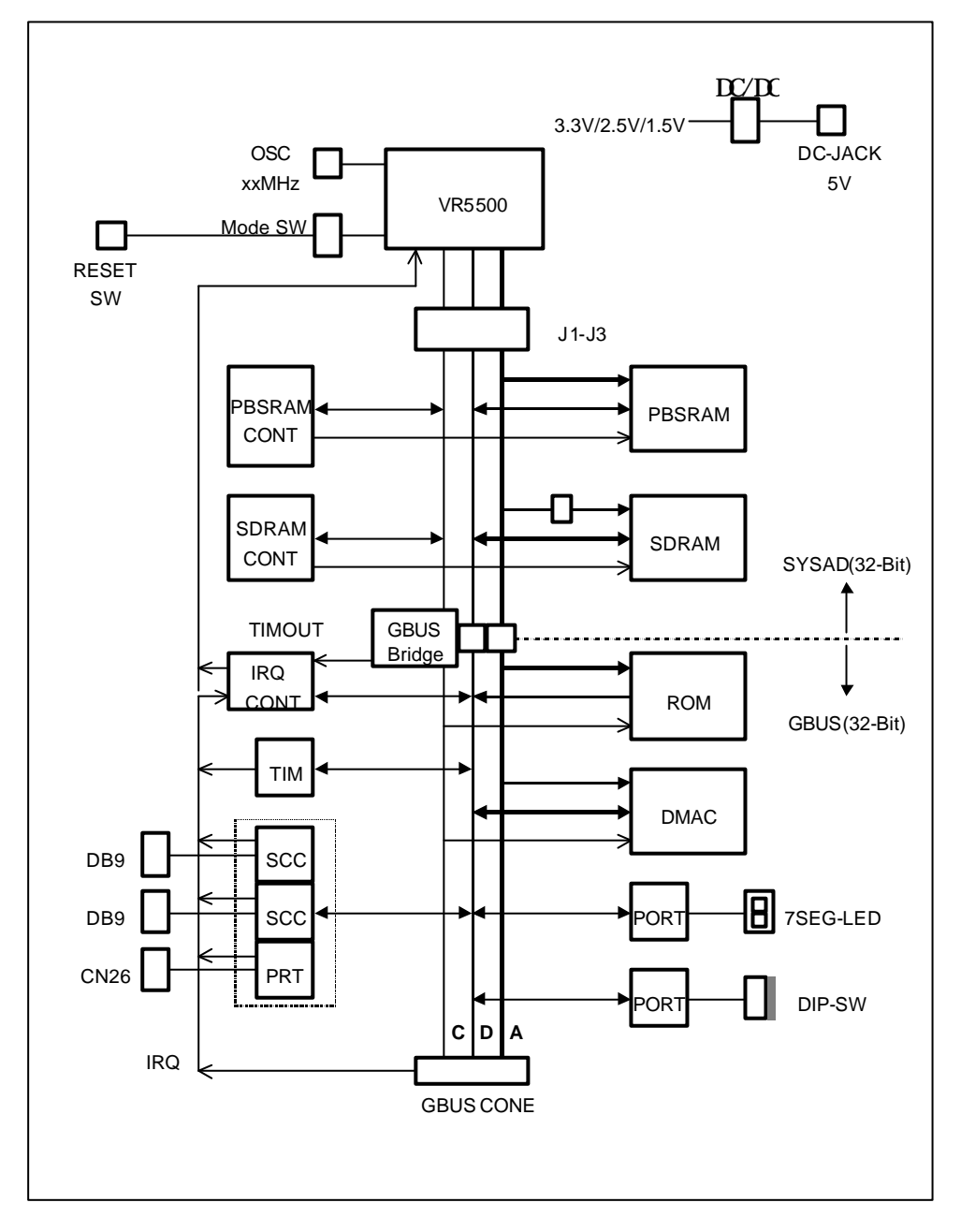

#### **3.** 主な特徴

- GreenHills  $MULTI$  PARTNER ROM
- - $\bullet$
- $PB$ -SRAM  $1M-B$ yte SDRAM  $64M-B$ yte
- $(2ch)$   $(IEE1284)$
- ROM N-Wire

**4.** 基本仕様

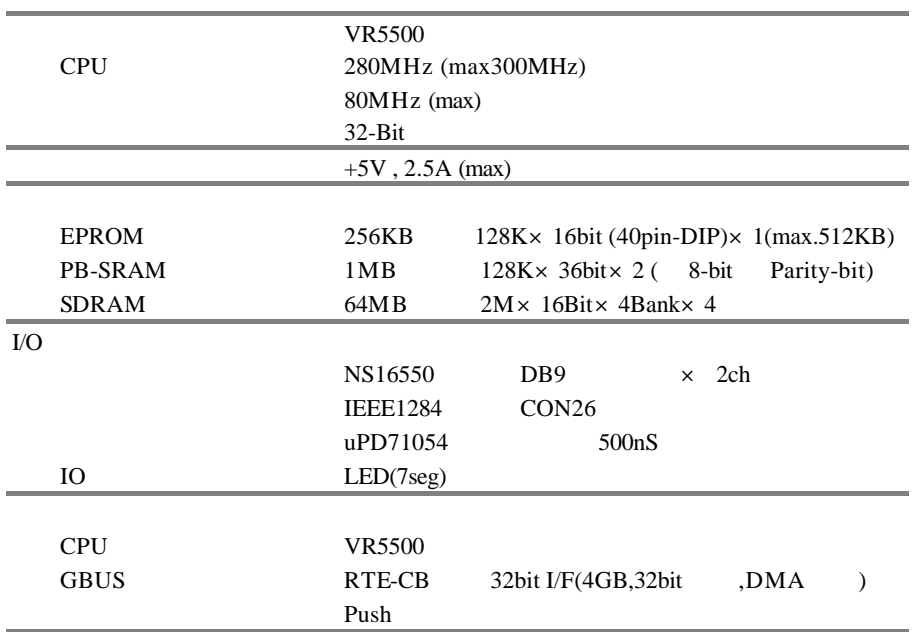

**5.** ボードの構成

RTE-VR5500-CB

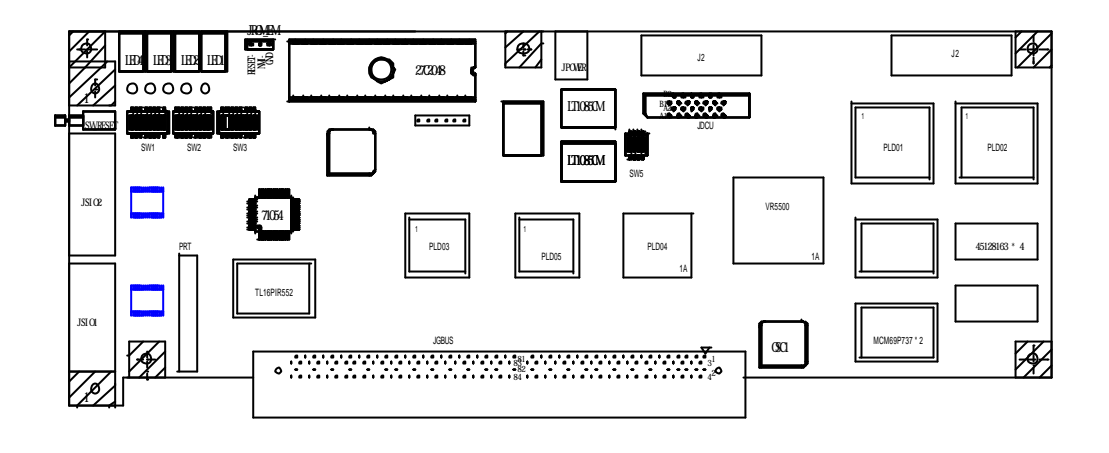

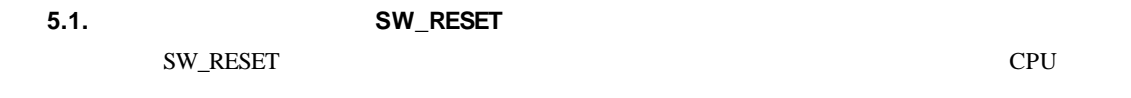

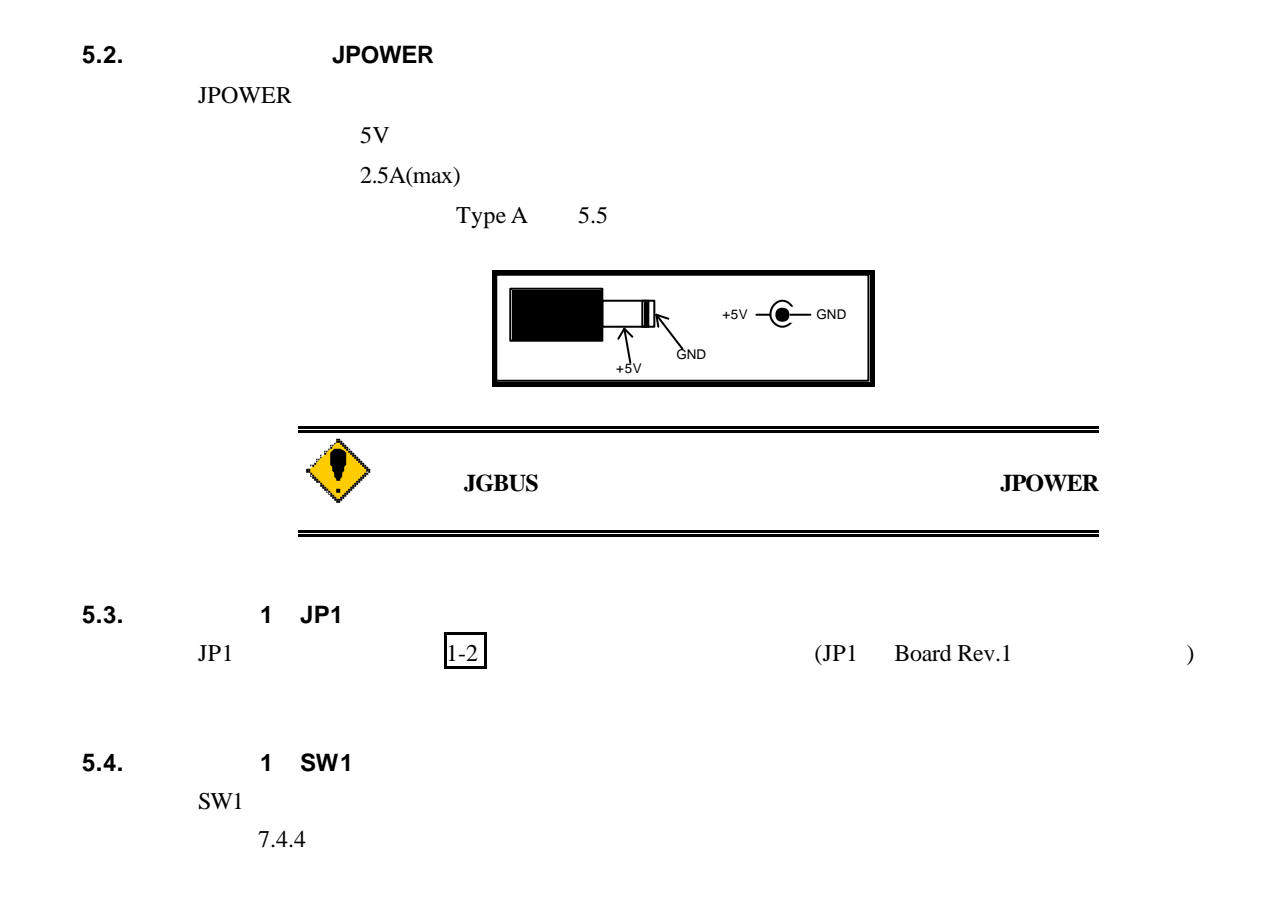

SW1 (SW1 B800-0000H [Read Only])  $\overline{OFF}$  1  $\overline{ON}$  0 ROM  $ROM$ Multi 11.1.2 SW1 PARTNER 12.1.1 SW1

# **5.5.** スイッチ **2 SW2**

#### $SW2$ 7.4.5 SW2 (SW2 B800-1000H [Read Only]) 番号 名称 出荷時の設定 機能 1 FBOOT OFF CS0 (GPF) OFF CS0 UV-EPROM ON CS0 GBUS GCS1- $10.3$ 2 GBUS\_OLD OFF G-BUS , IO  $(GCS0-7)$ OFF:  $ON:$  RTE-VR5432-CB 3 BCLK\_LOW OFF OFF 4 GBCLK\_LOW OFF OFF OFF 5 WDTRATE0 ON 6 WDTRATE1 ON Write Data Rate **Example 20** VR5500 Config [WDTARATE1, WDTARATE0] : Rate  $[\begin{array}{ccc} \texttt{OFF} & , & \texttt{OFF} & \texttt{]: DxxxDxxxDxxxDxxx...}\\ \texttt{OFF} & , & \texttt{ON} & \texttt{]: DxxDxxDxxDxx...} \end{array}$ [ OFF , ON ] : DxxDxxDxxDxx…  $[$  ON , OFF  $] : DxDxDxDx...$ [ ON , ON ] : DDDD… 7 | OFF | OFF NET 8 8 OFF OFF OFF OFF WDTRATE[1..0] VR5500 Config EP

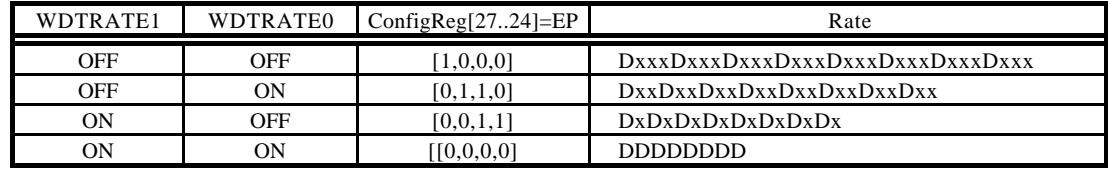

### **5.6.** スイッチ **3 SW3**

### SW3 ROM ROM ROM

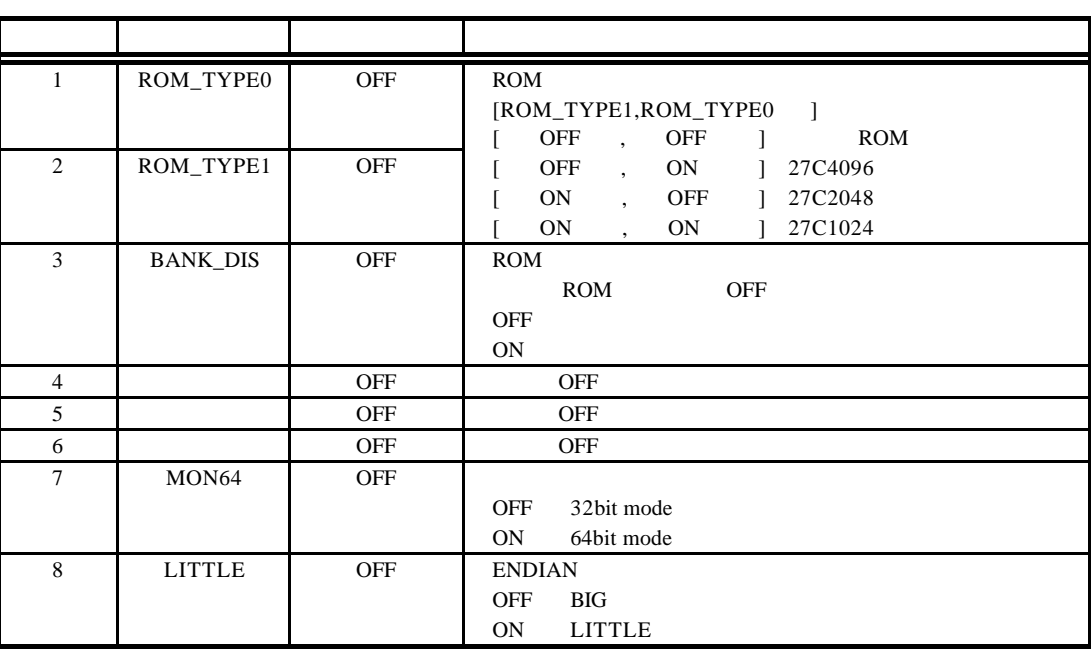

ROM BANK\_DIS ON ROM

**5.7.** スイッチ **5 SW5**

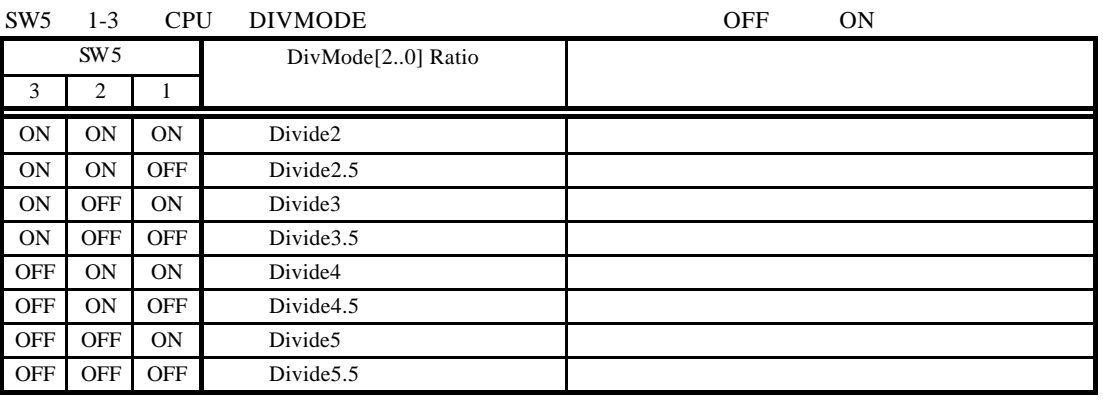

#### $SW5 \quad 4 \quad SysMode[0]$

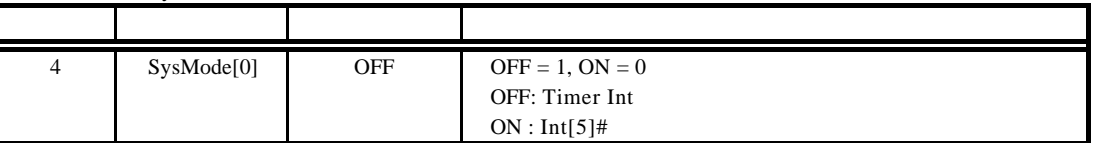

**5.8. 7SEG-LED, xxx-LED**

LED 4 7SEG-LED 4 3 ON 7SEG-LED

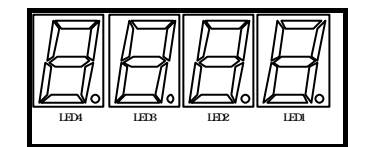

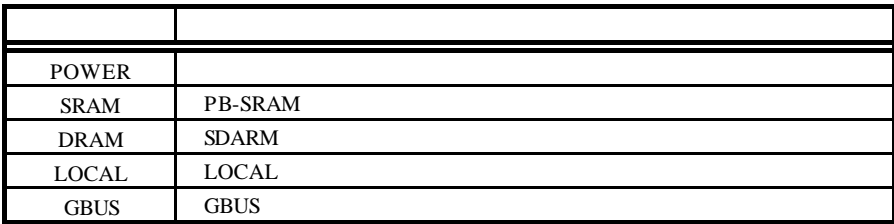

LED

**5.9. OSC1** 

OSC1ソケットには、CPU に供給するクロック用のオシレータを実装します。OSC1 の出力は、  $3.3V$  CPU  $DIP8$ 

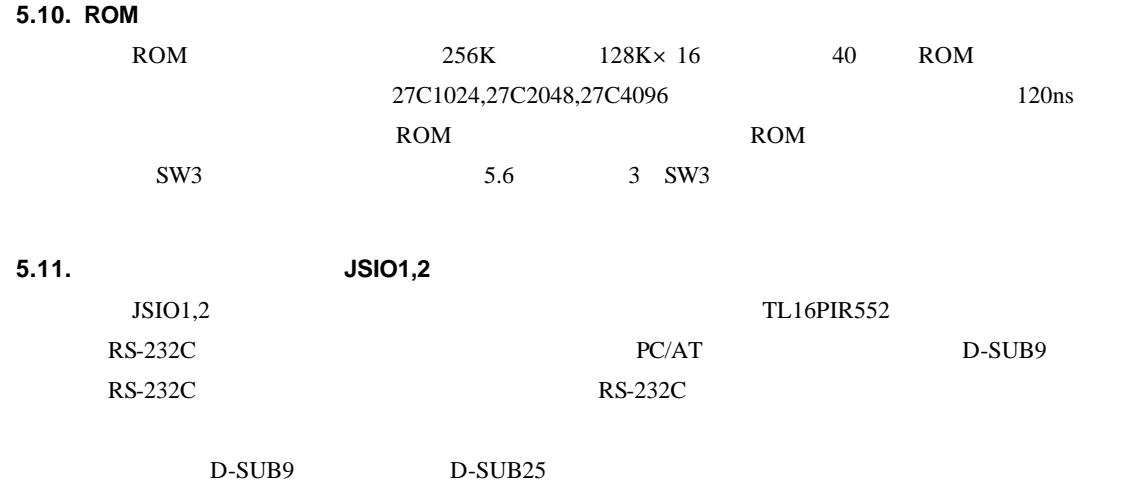

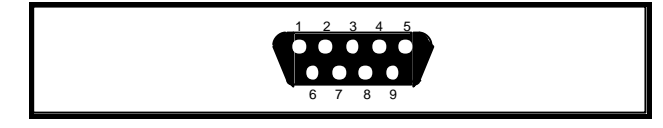

 $JSIO1,2$ 

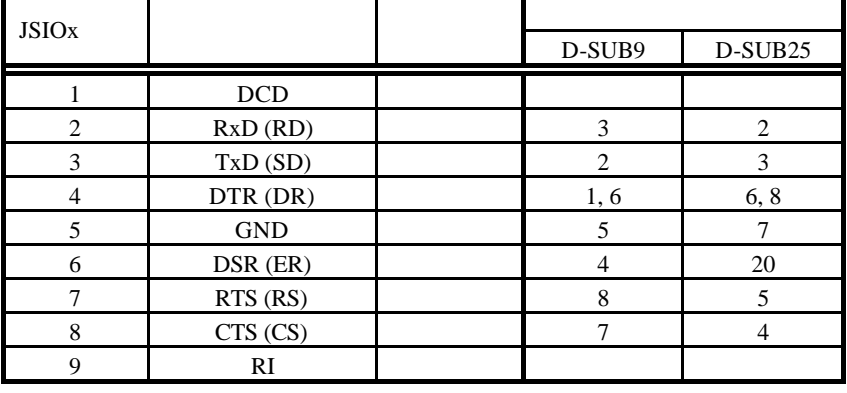

 $JSIO1.2$ 

**5.12.** パラレル・コネクタ(**JPRT**

JPRT TL16PIR552

 $\sim$  26  $\sim$ 

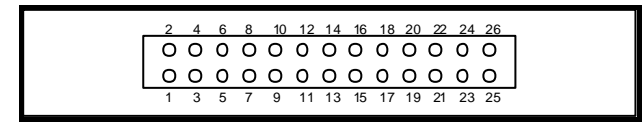

**JPRT** 

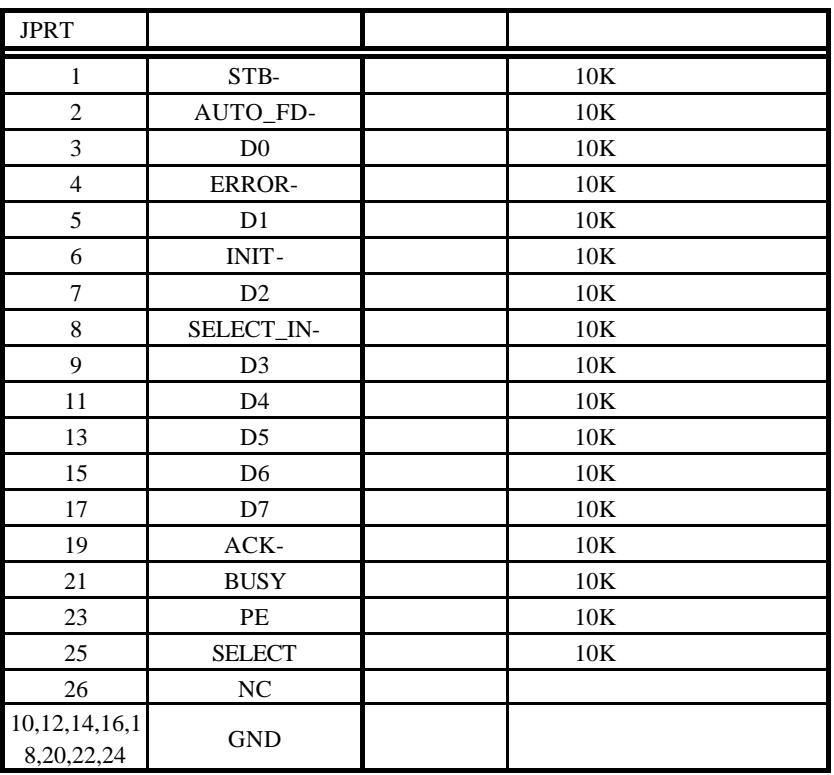

JPRT

#### **5.13. ROM** JROM-EML

JROM-EML ROM

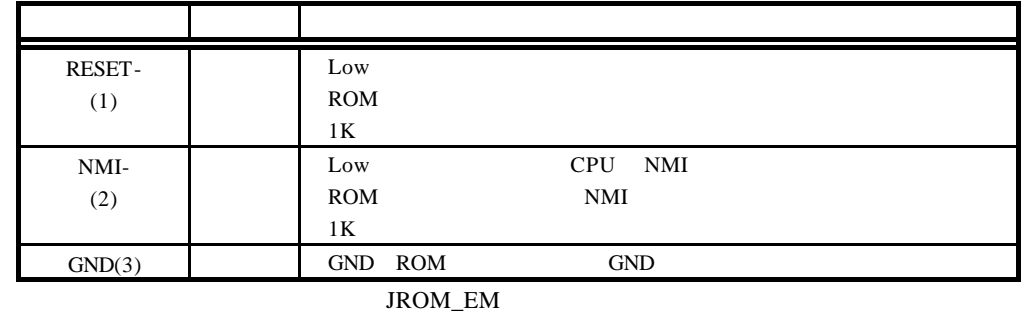

#### **5.14. JGBUS JGBUS**

32Bit 32Bit The Second of the Second Second Second Second Second Second Second Second Second Second Second Second Second Second Second Second Second Second Second Second Second Second Second Second Second Second Second Sec

 $GBUS$ 

### **5.15. ICE** (JDCU)

#### ICE RTE-TP ICE

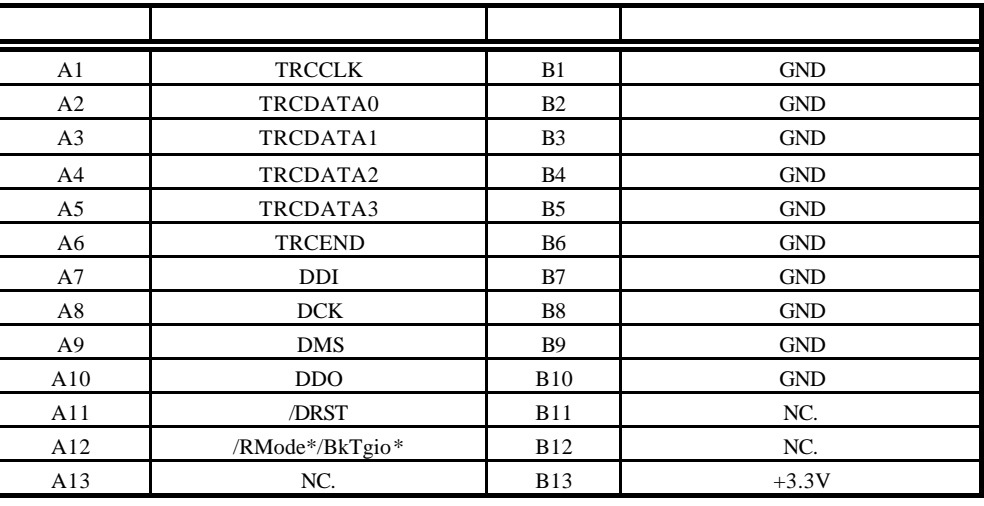

 $JDCU$ 

KEL 8830E-026-170S

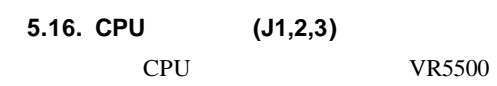

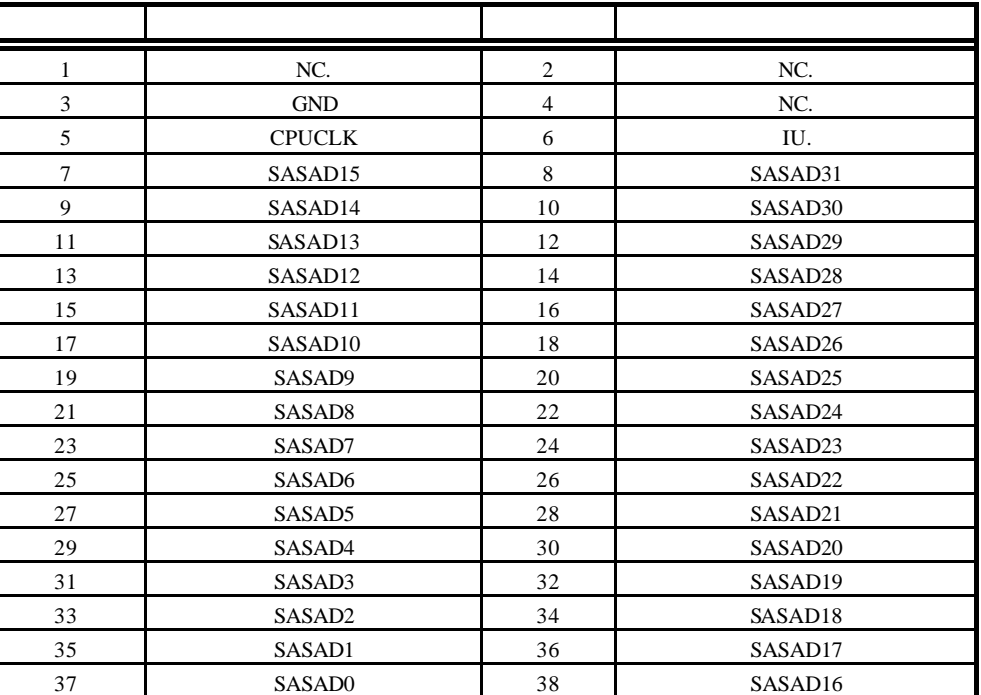

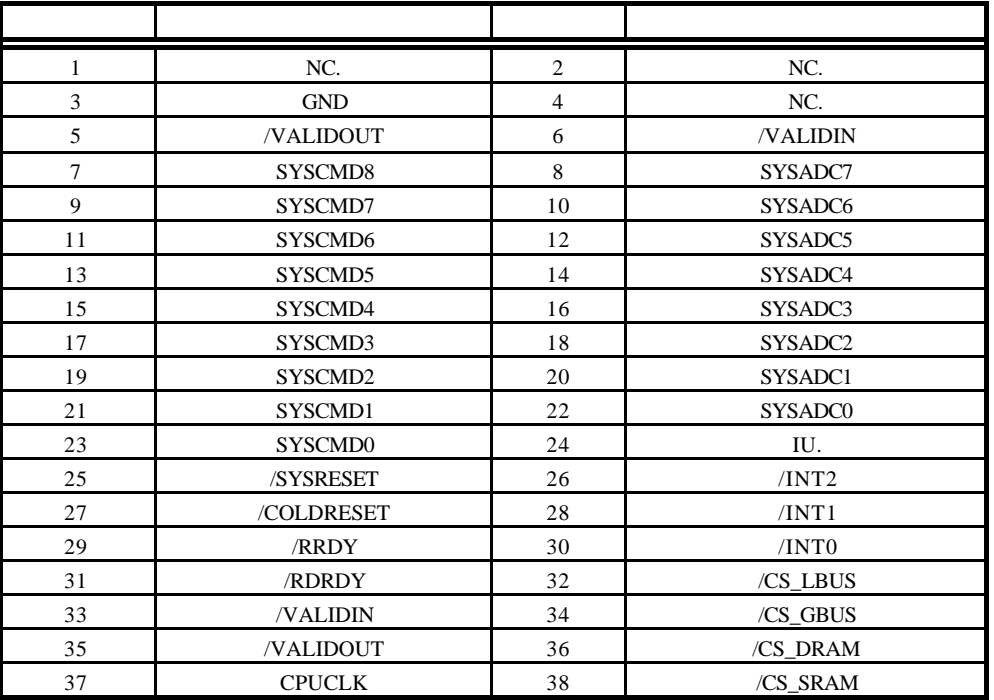

 $J3$ 

 $NC$ 

IU.

AMP MICTOR38

 $\circledcirc$ 

#### **6.** ホスト **PC** との接続

 $6.1.$ 

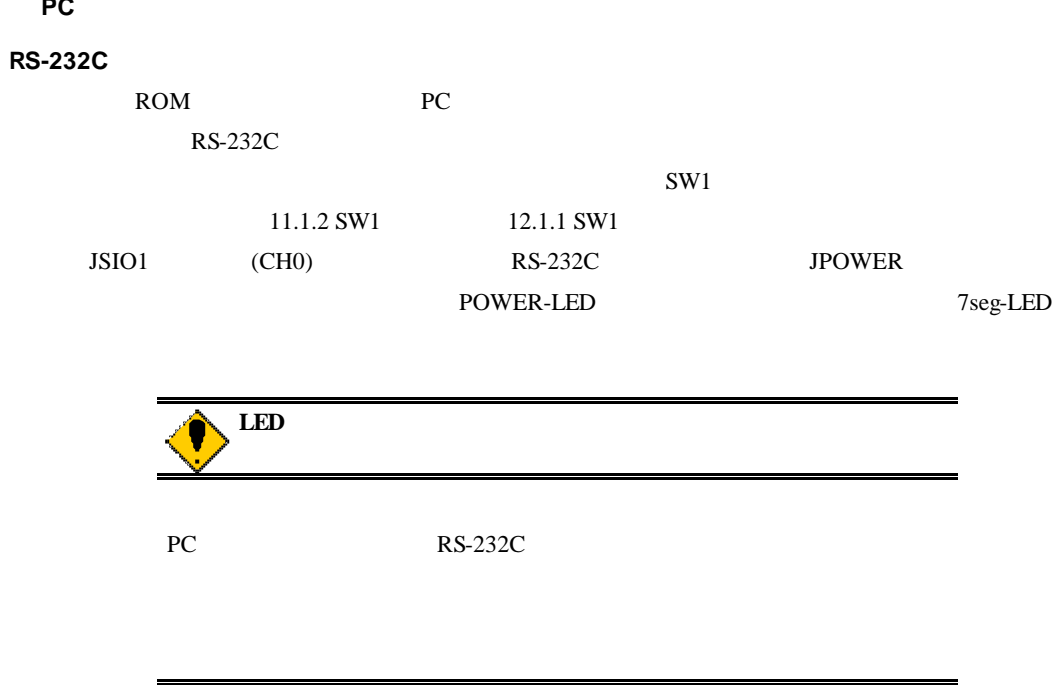

**7.** ハードウェア・リファレンス RTE-VR5500-CB  $7.1.$ レットは下記に示しています。<br>コセットは、これらは「セットとしてコールドリセットとして」ということに対しています。これらは、「セットとして」という意味をしています。これらは「セットとして」ということに対しています。これらは「セットとして」ということを ON extensive only used to the state of the state of the state of the state of the state of the state of the state of the state of the state of the state of the state of the state of the state of the state of the state of t SW RST

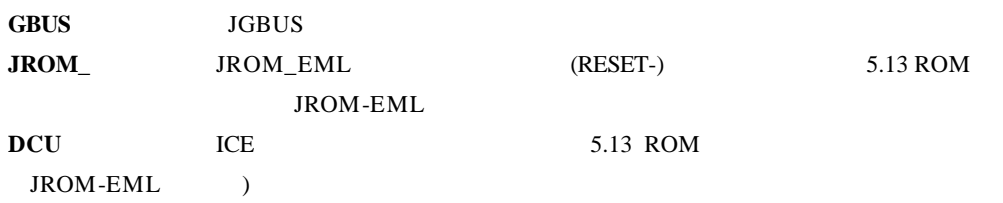

#### $7.2.$

CPU

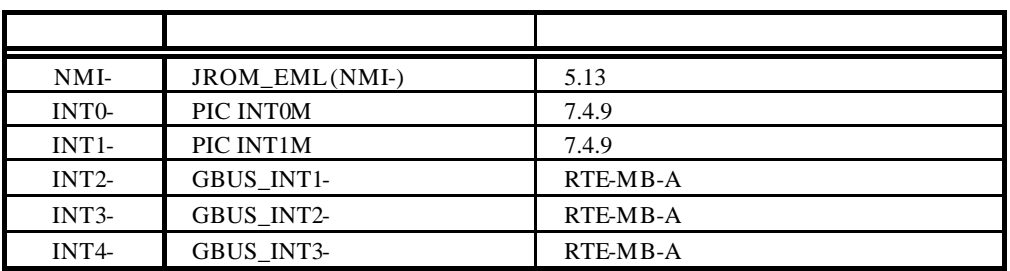

13 APPEDIX.C

**7.3.** アドレス・マップ

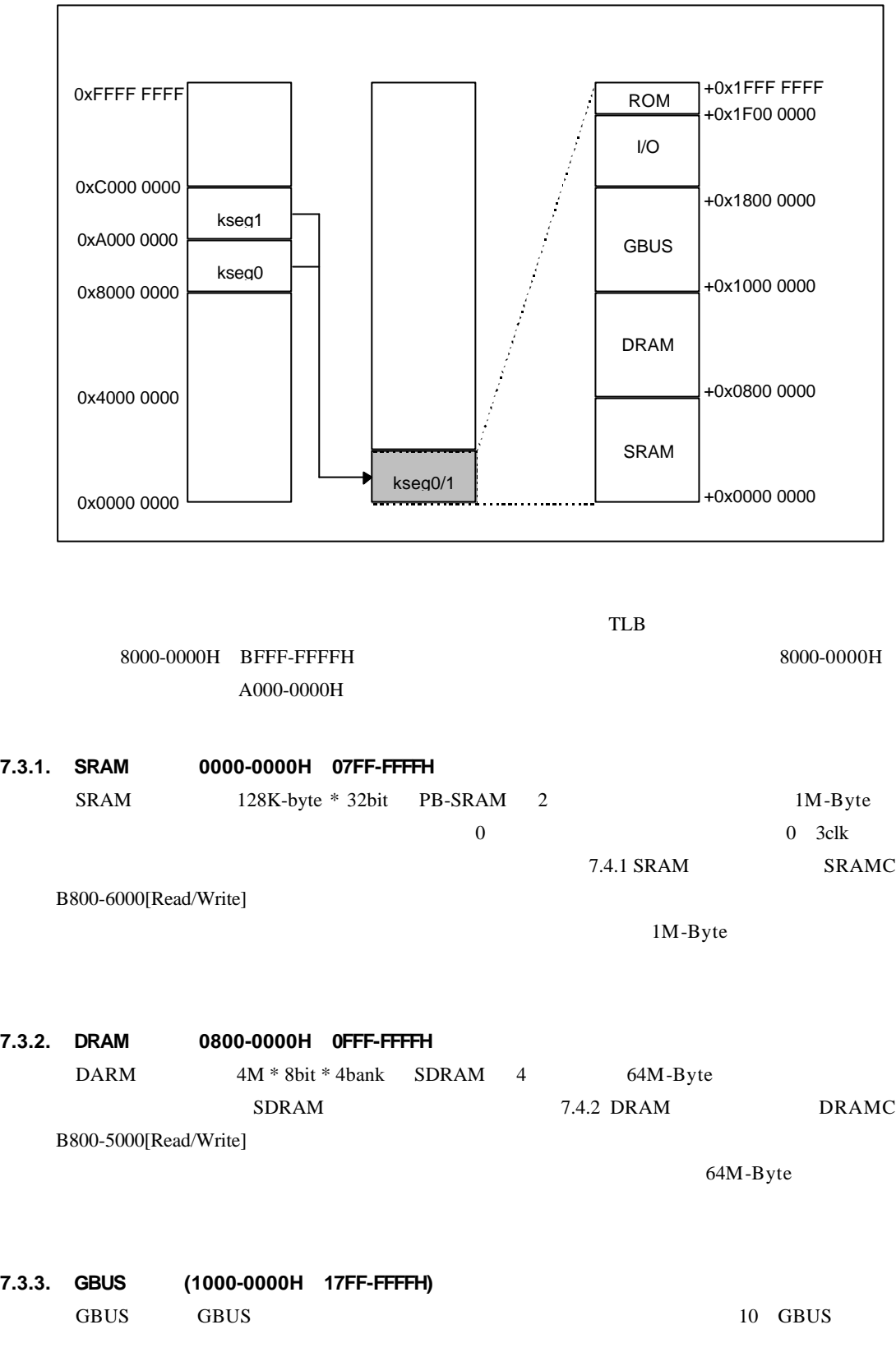

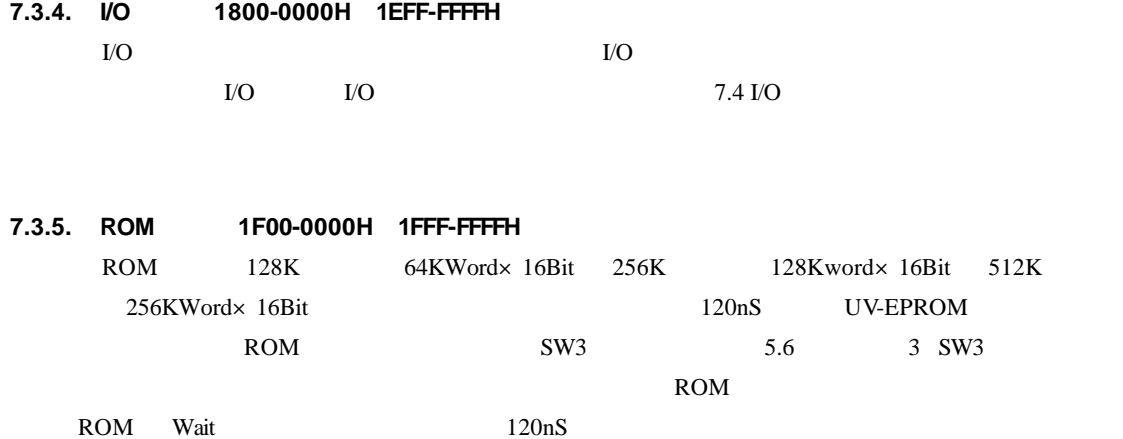

#### **7.4. I/O** 詳細

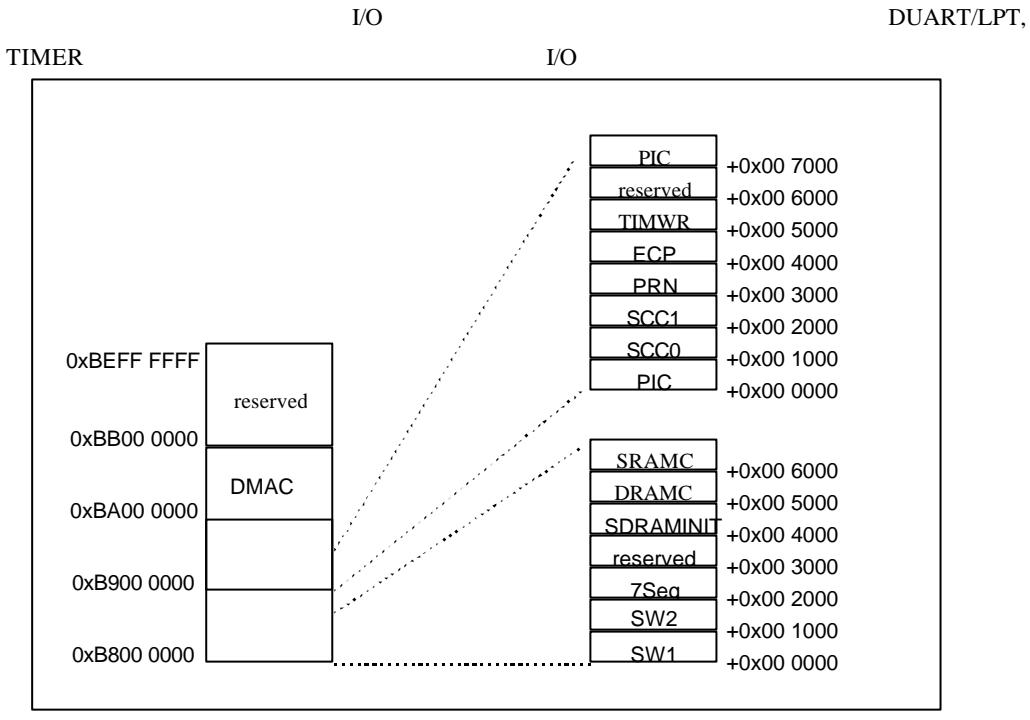

 $\rm LO$ 

これらの I/O はカーネル非キャッシュ空間でのアクセスを前提としているため、以降の説明で

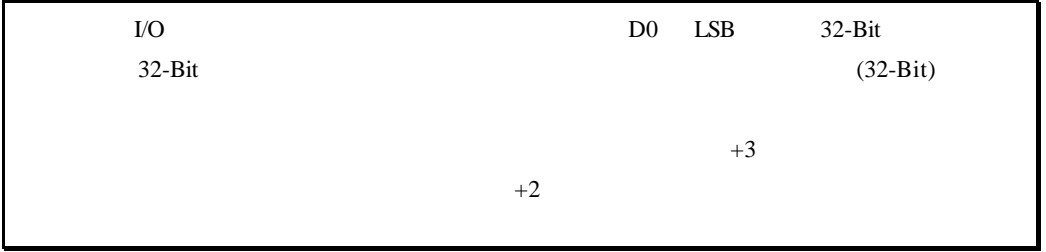

#### **7.4.1. SRAM** コントローラ(**SRAMC B800-6000[Read/Write]**

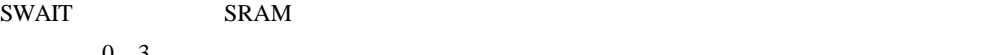

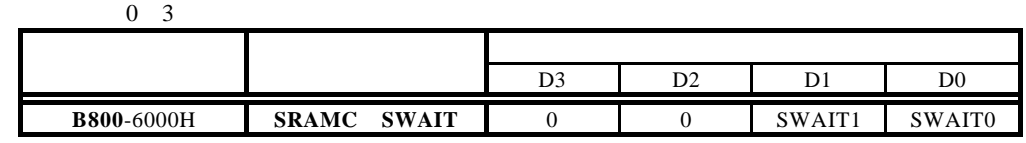

#### **SWAIT[1..0]:** SRAM

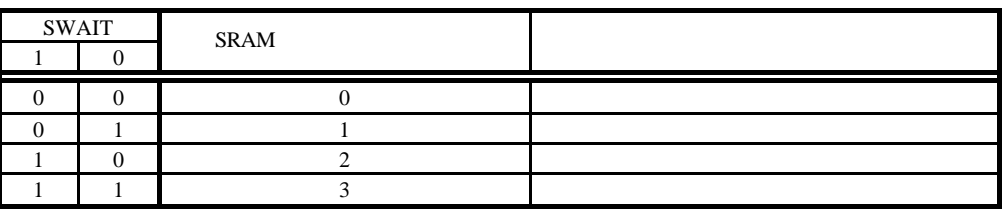

#### **7.4.2. DRAM** コントローラ(**DRAMC B800-5000[Read/Write]**

DRAMC SDRAM

 $Rev.2$ 

 $Rev.1$ 

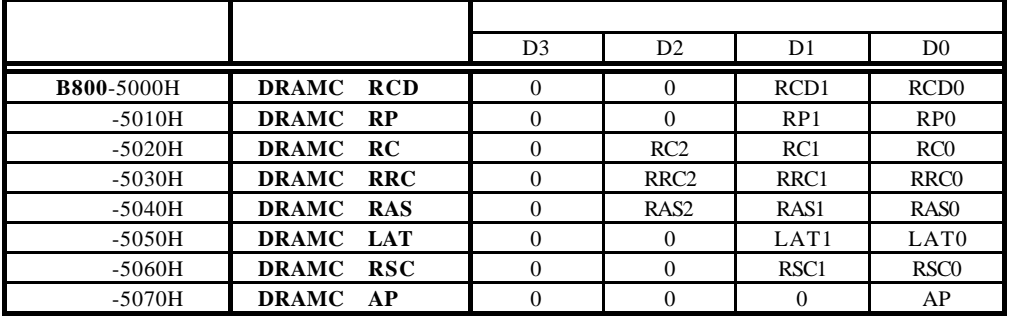

#### **RCD[1..0]:** SDRAM :tRCD(Delay ACT to READ/WRITE)

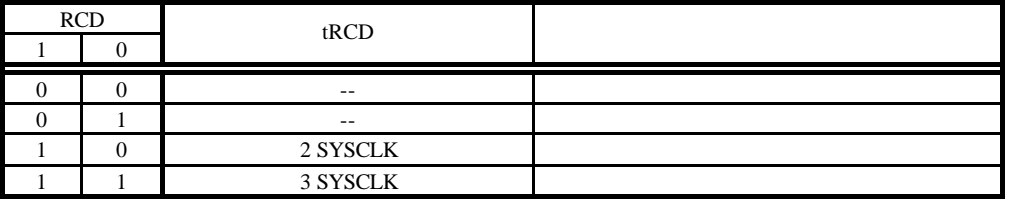

**RP[1..0]:** SDRAM :tRP(PRE to ACT/REF)

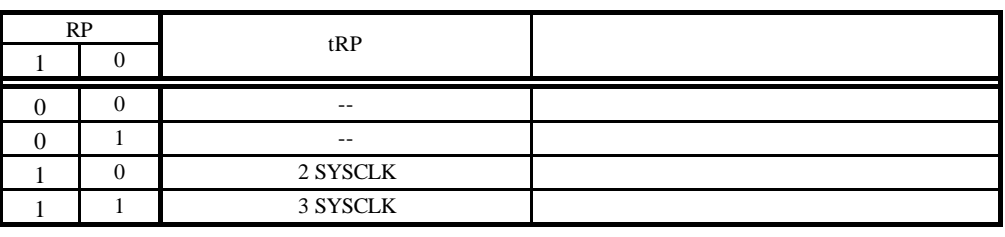

#### **RC[2..0]:** SDRAM :tRC(ACT to REF/ACT)

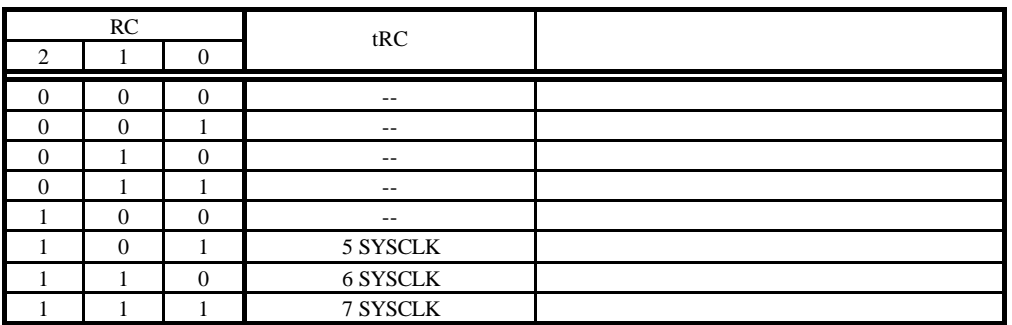

**RRC[2..0]:** SDRAM :tRRC(REF to REF/ACT)

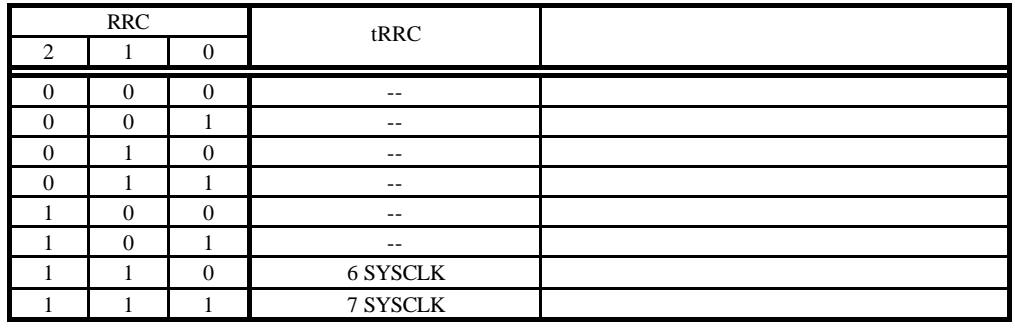

**RAS[2..0]:** SDRAM :tRC(ACT to PRE)

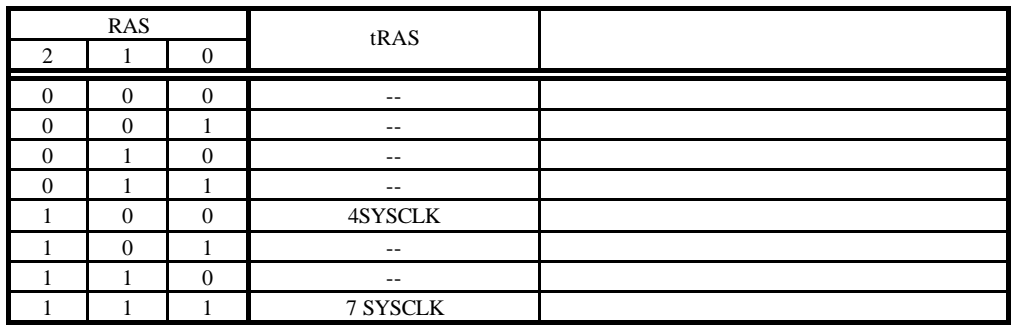

LAT[1..0]: SDRAM :tLAT(/CAS latency)

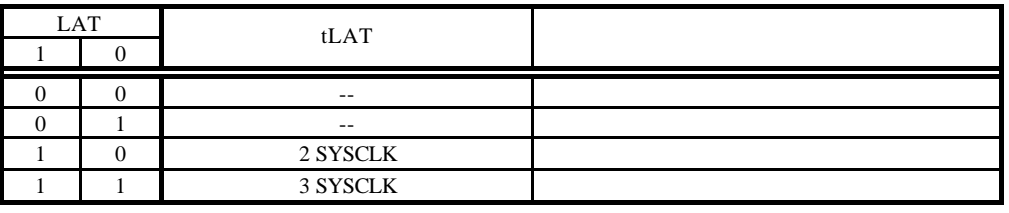

#### **RSC[1..0]:** SDRAM :tRSC(Mode Register Set Cycle Time)

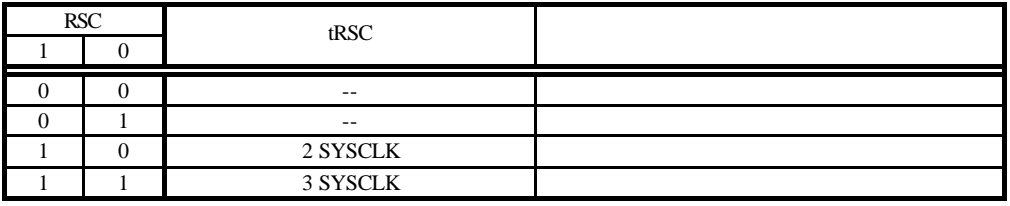

#### AP: SDRAM

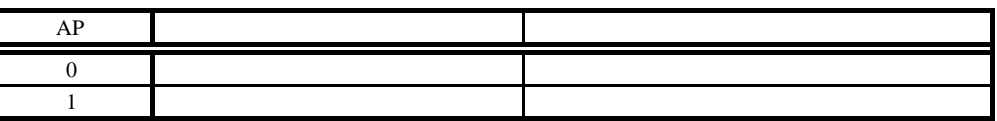

#### **7.4.3. DRAM** 初期化ポート(**DRAM\_INIT B800-4000H[Write Only]**

DRAMC SDRAM Bon't Care SDARM Mode Register Set Command

 $SDRAM$ 

#### **7.4.4. SW1** 読み出しポート**(SW1 B800-0000H [Read Only])**

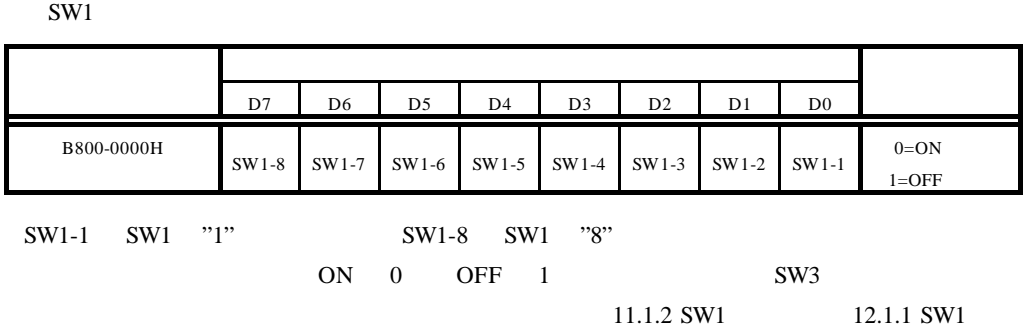

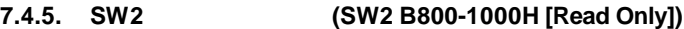

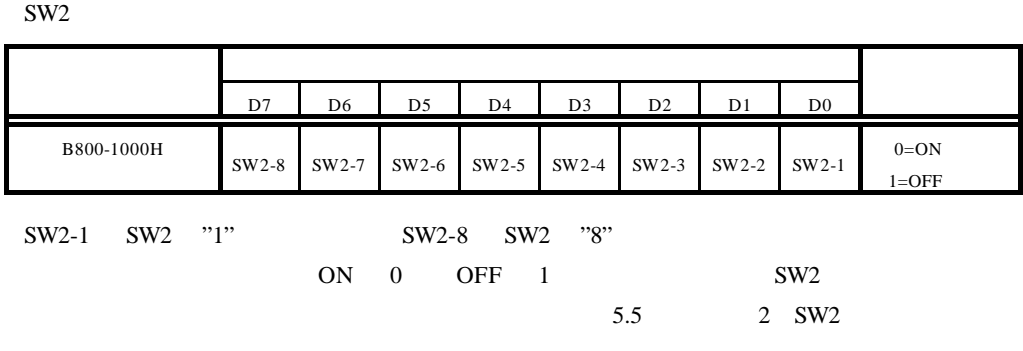

# **7.4.6. 7** LED **1.4.6. 7** LED **1.4.6. 7.4.6. 7** LED

4 7 LED

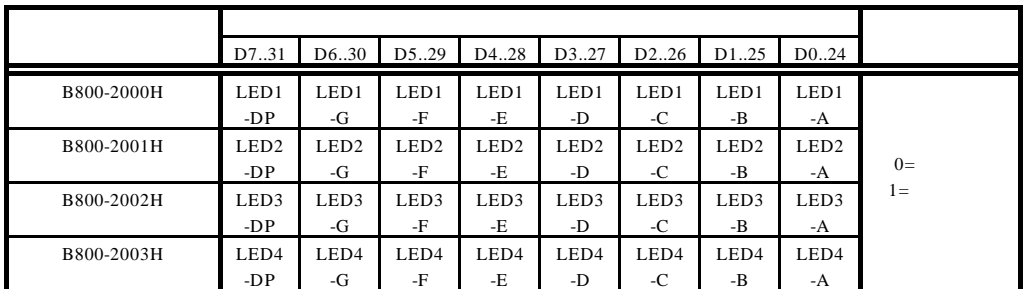

 $\overline{0}$ 

7 LED

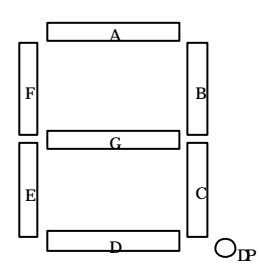

UART/PRINTER TEXAS INSTRUMENTS TL16PIR552(DUAL UART WITH 1284

**7.4.7.** シリアル/パラレル **I/O SCC0/1, LPT B900-1000 B900-4000[Read/Write]**

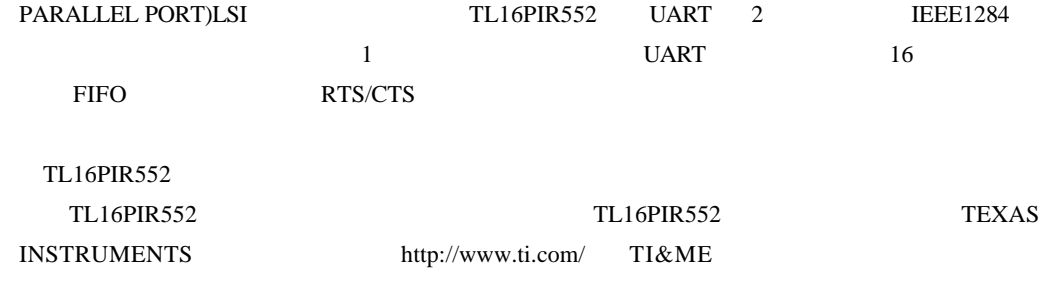

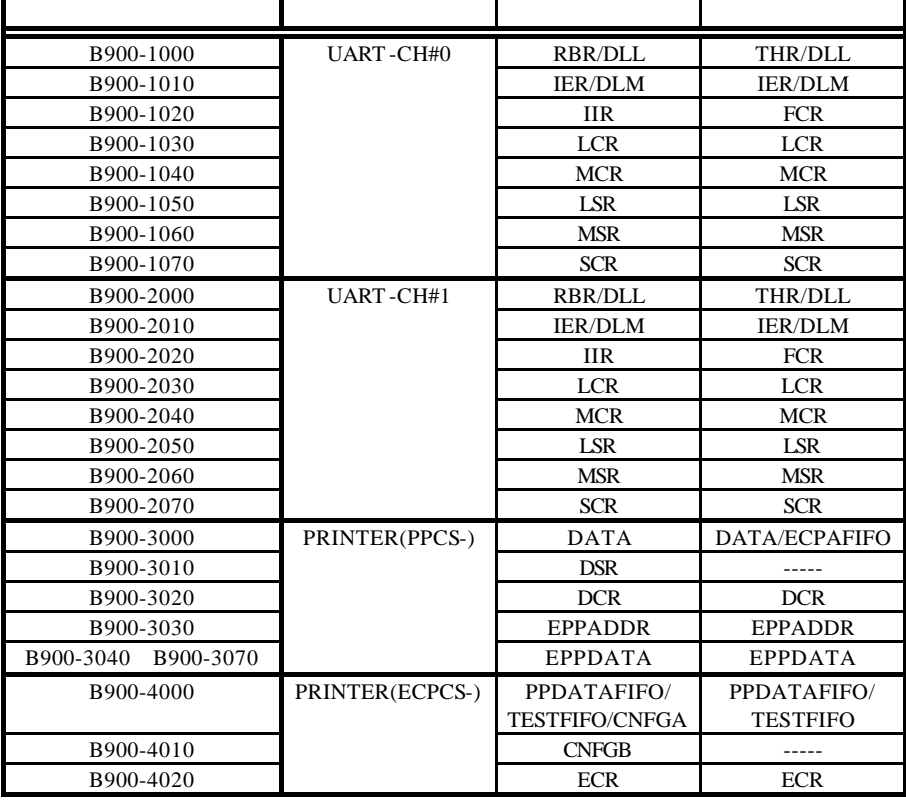

#### TL16PIR552

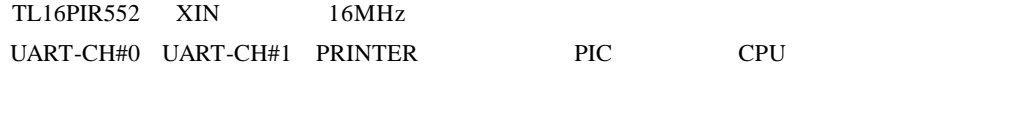

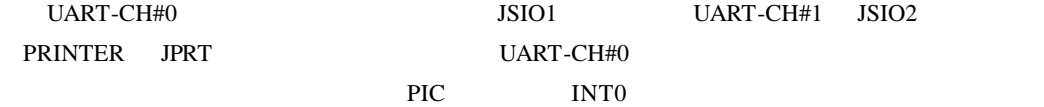

TL16PIR552

UART -CH#0

#### 7.4.8. Timer B900-5000[Read/Write]

NEC uPD71054 uPD71054 Intel i8254  $3$ 

uPD71054

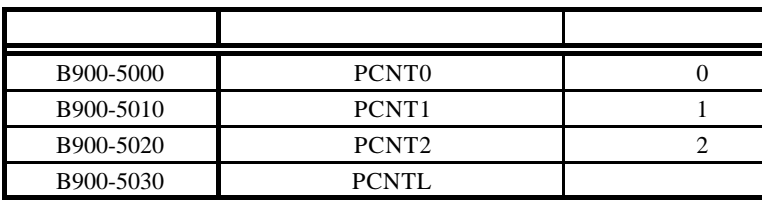

uPD71054

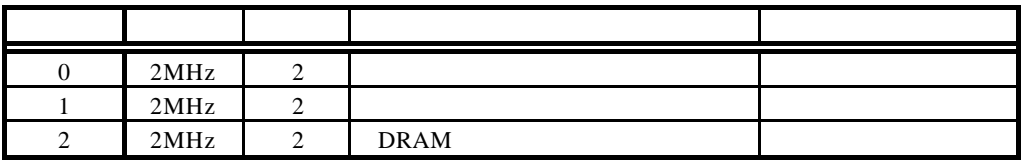

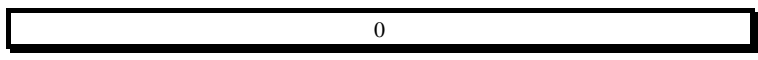

### **7.4.9.** 割込みコントローラ(**PIC B900-0000[Read/Write]**

PIC the state of the state of the state of the state of the state of the state of the state of the state of the state of the state of the state of the state of the state of the state of the state of the state of the state

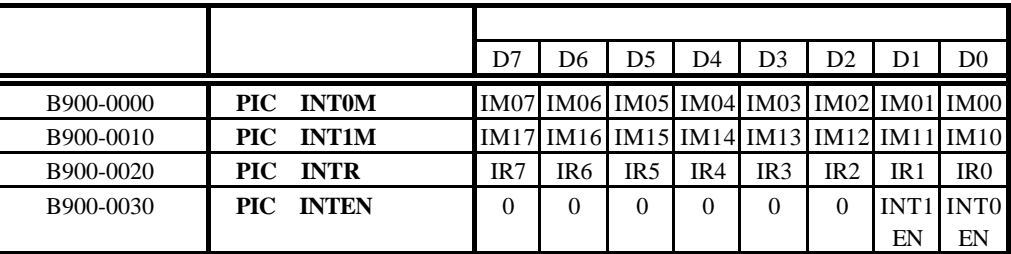

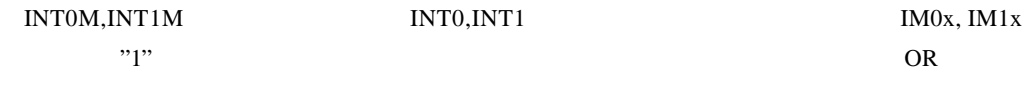

INTR  $\blacksquare$ 

"1"

IM0[0..7],IM1[0..7].IR[0..7]

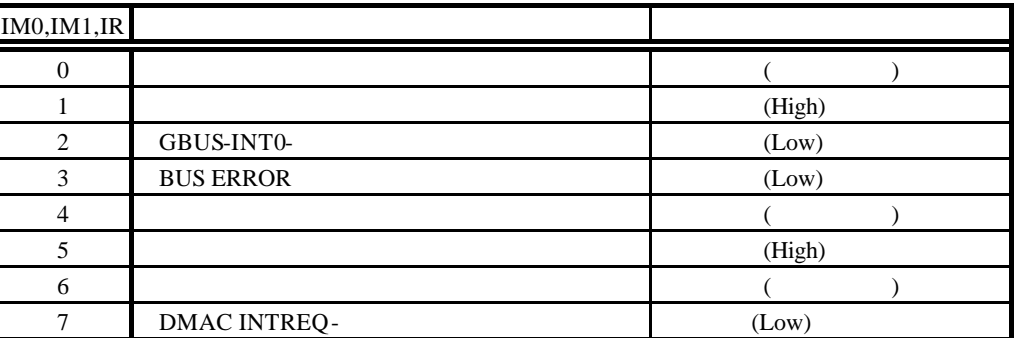

INTEN INT0,INT1

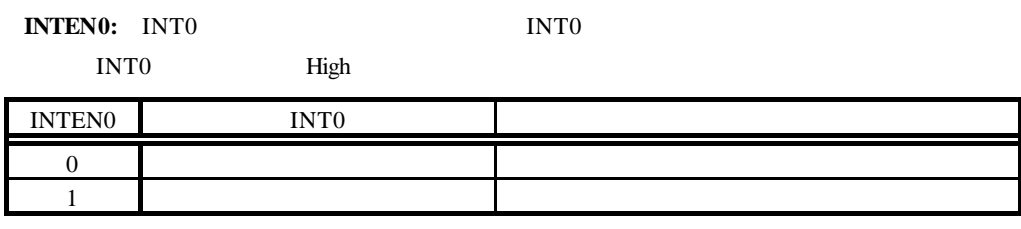

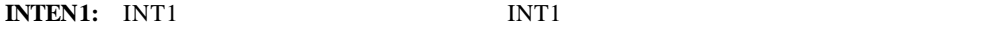

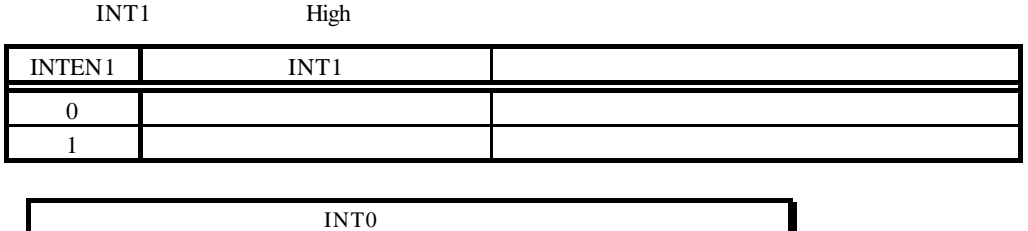

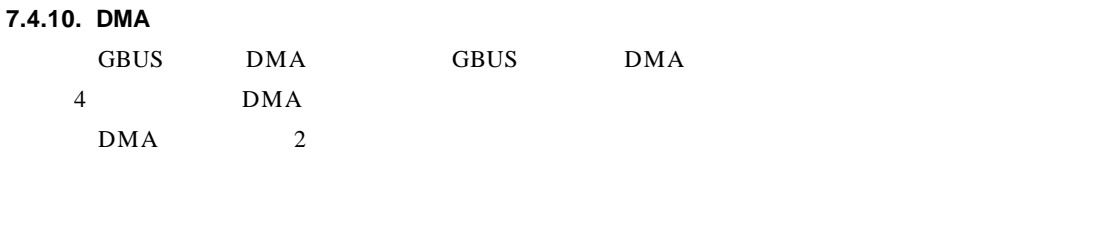

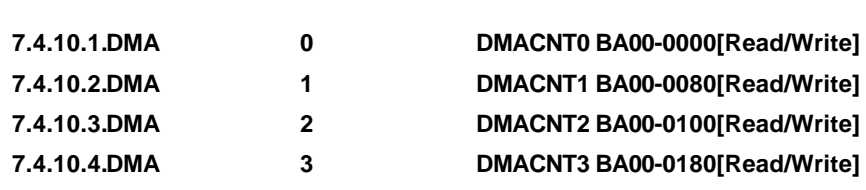

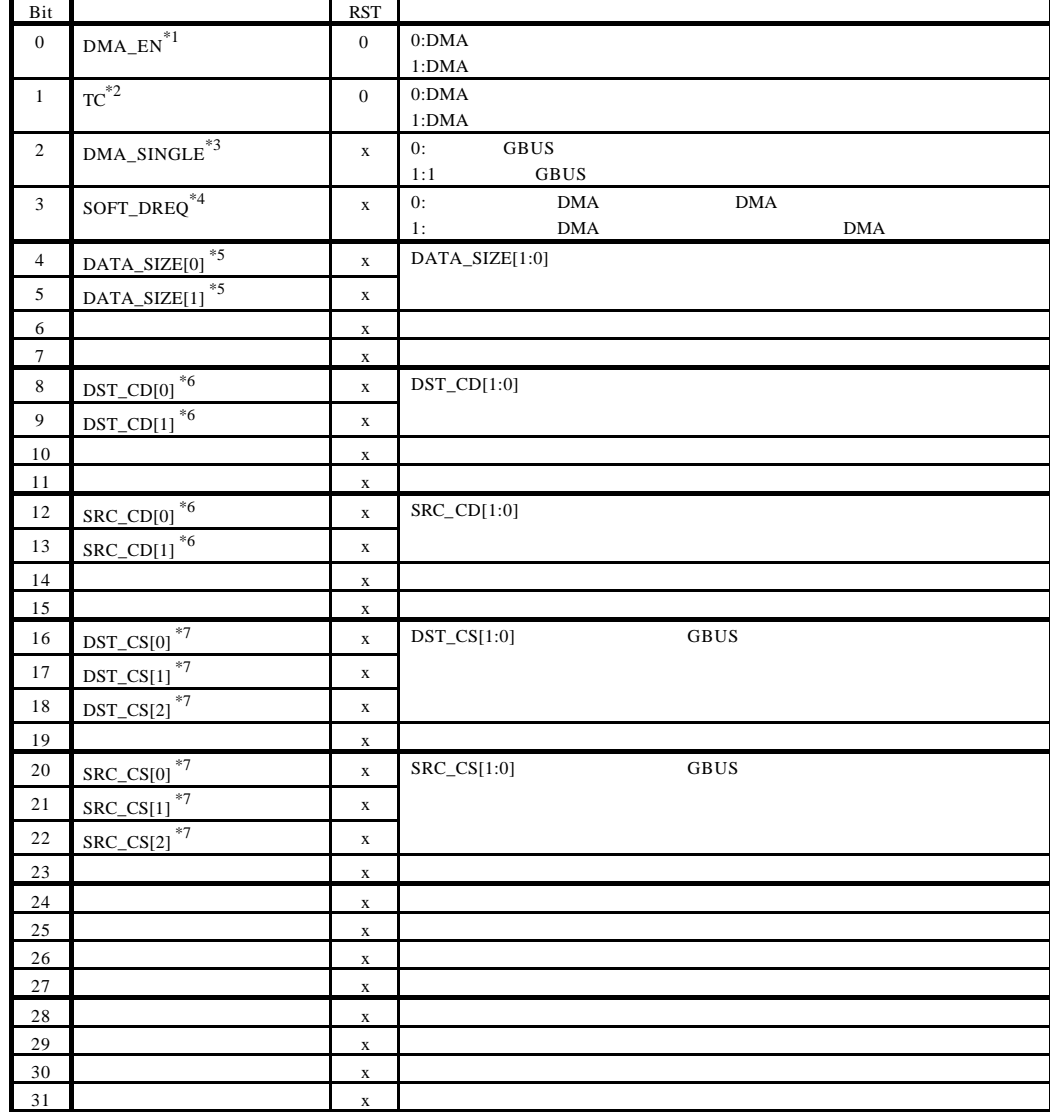

 $\text{DMA\_EN}$  "1"

 $\text{DMA\_EN}$  "0" "1"

DMA\_EN "1" DMA

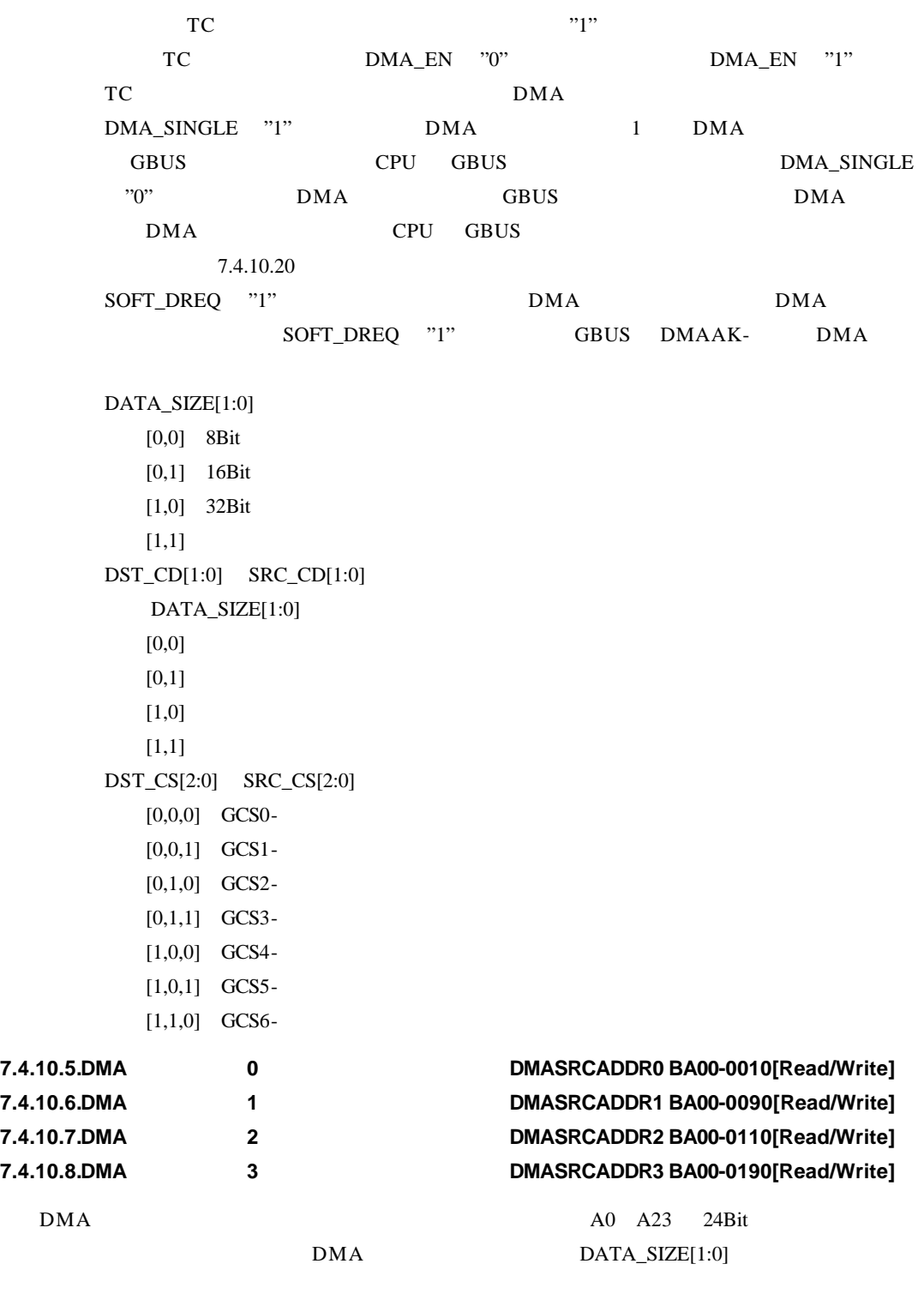

 $\rm{DMA}$ 

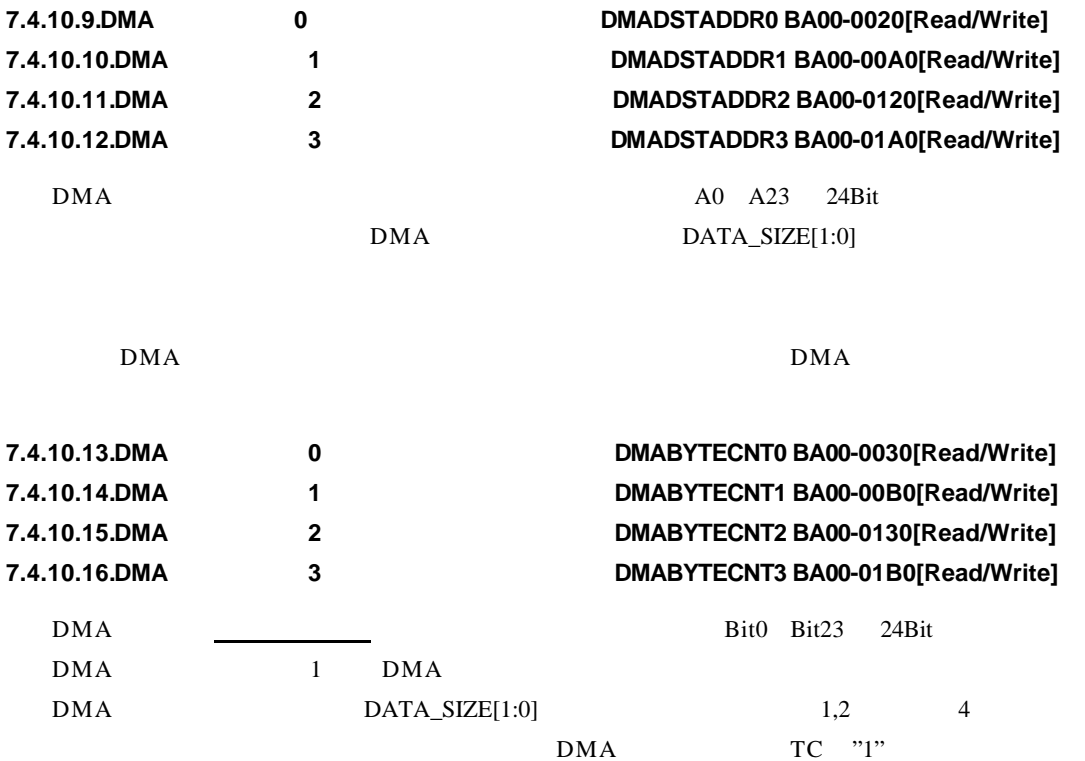

 $\rm{DMA}$ 

**7.4.10.17.DMA**割り込み制御ポート(**DMAINTCNT BA00-0200[Read/Write]**

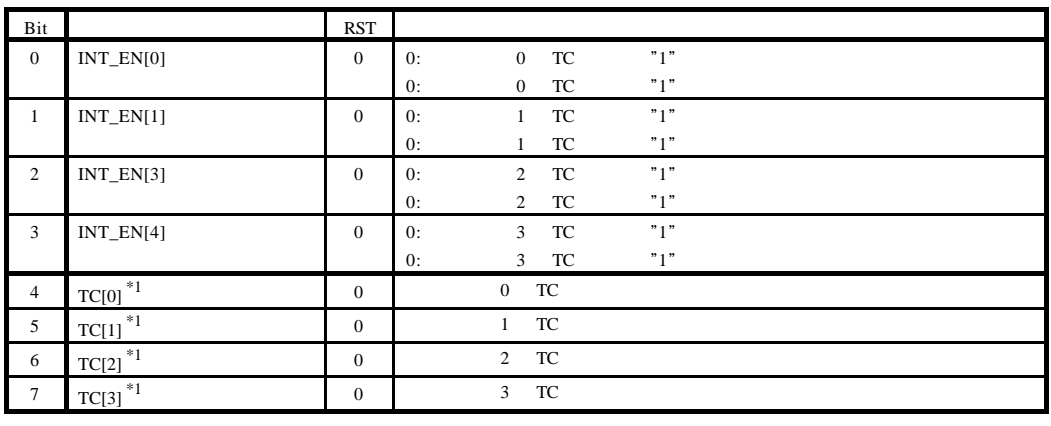

1.TC[3:0] DMA Bit1

 $TC[3:0]$  TC TC **TC** 

# $\sim$

#### **7.4.10.18.DMA**エンディアン指定ポート(**DMAENDIAN BA00-0280[Read/Write]**

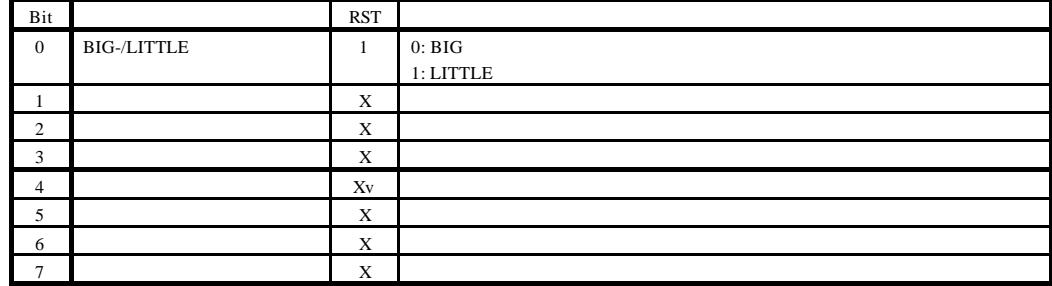

CPU DMA <sub>5</sub>

#### $7.4.10.19.$

 $\sim$  0  $\sim$  3  $\bm{\mathrm{DMA}}$  bm  $\bm{\mathrm{DMA}}$ GBUS DMA

#### **7.4.10.20.**シングル転送と非シングル転送

DMA DMA\_SINGLE 1 DMA NA GBUS DMA\_SINGLE DMA

DMA\_SINGLE "1" DMA  $1$  GBUS DMA GBUS CPU GBUS

<u>DMA GBUS</u>

DMA DMA\_SINGLE "0" DMA SOFT\_DREQ "1" GBUS SOFT\_DREQ "1"

#### DMA

#### **7.4.10.21.**非シングル転送時の **DMA**要求サンプル・タイミング

 $\rm{DMA}$ 

GREADY- Low GWAITI- High DMA **DMA** GBUS

DMA

**8.**  $\blacksquare$ 

RTE-VR5500-CB SRAM, DRAM, ROM, I/O SYSAD SYSAD

#### 8.1. **SRAM**

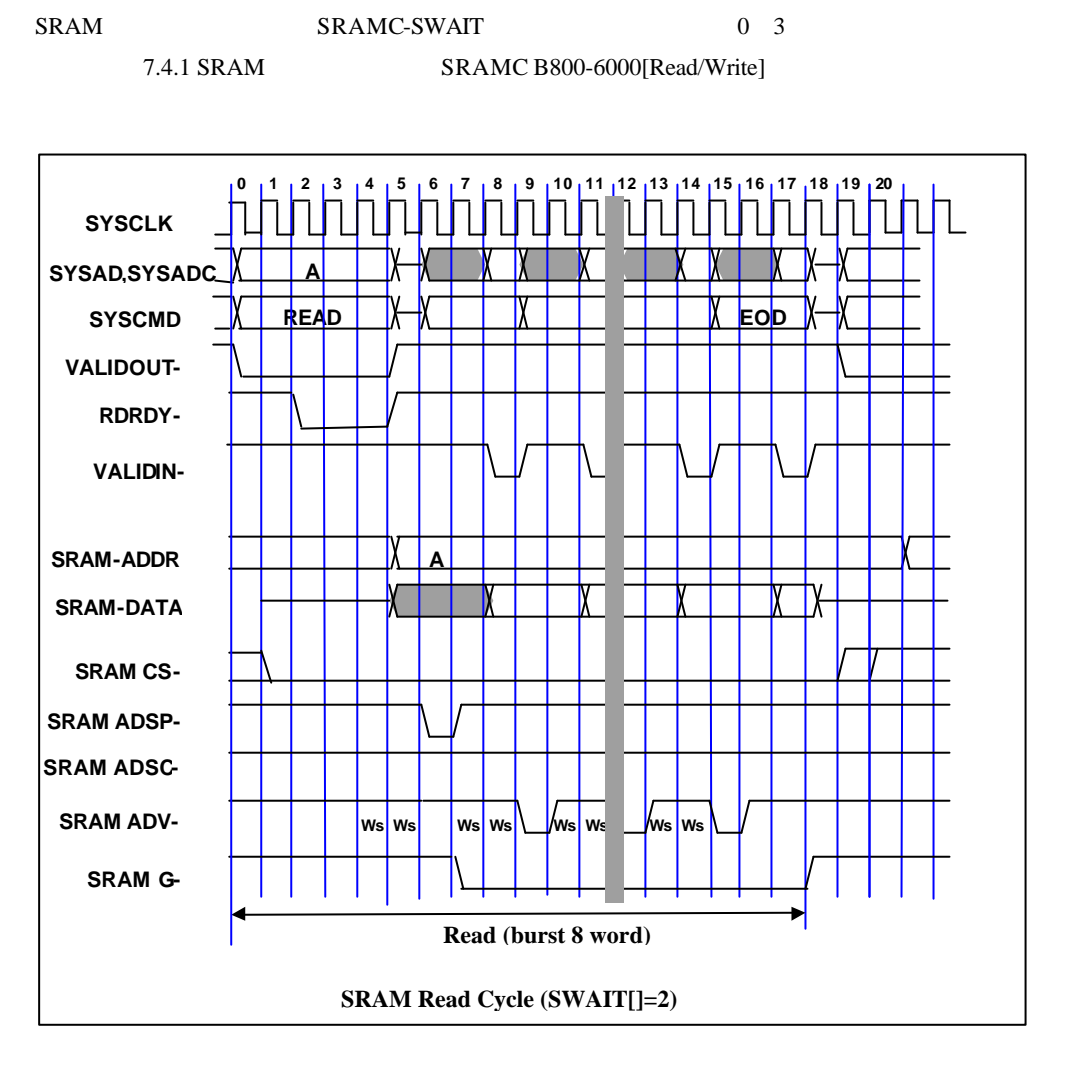

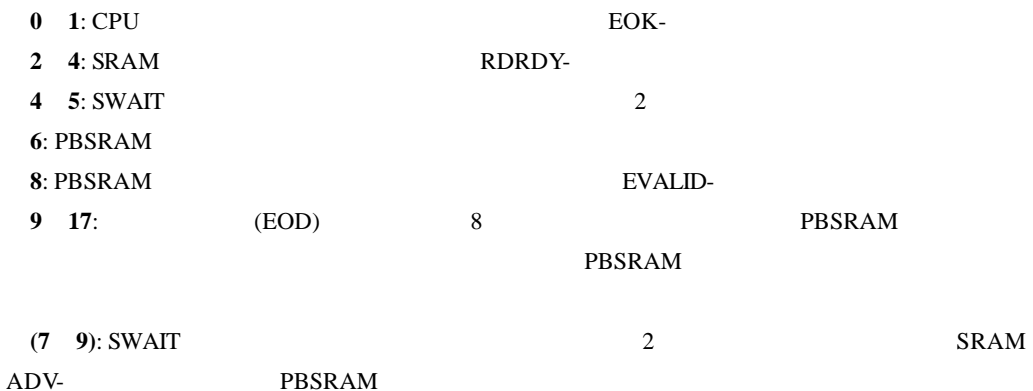

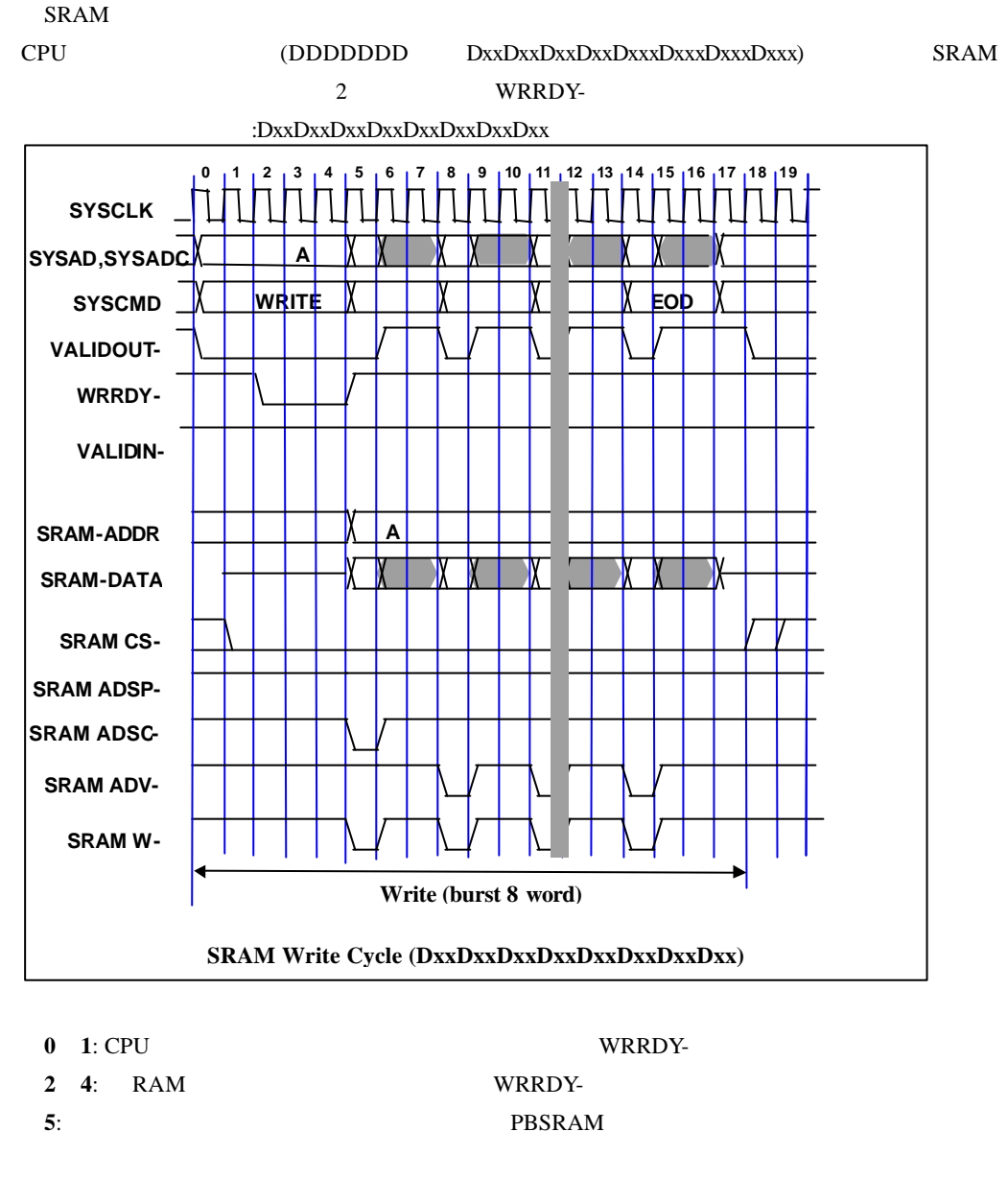

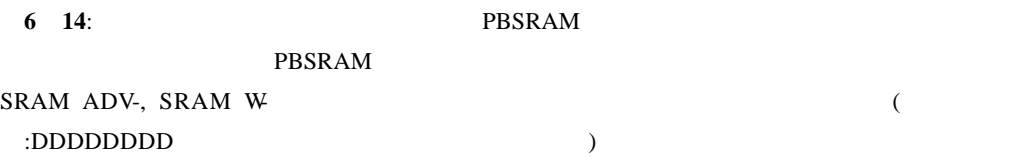

#### 8.2. **DRAM**

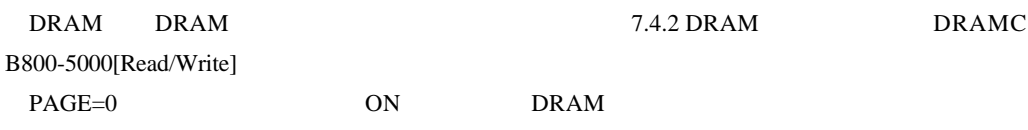

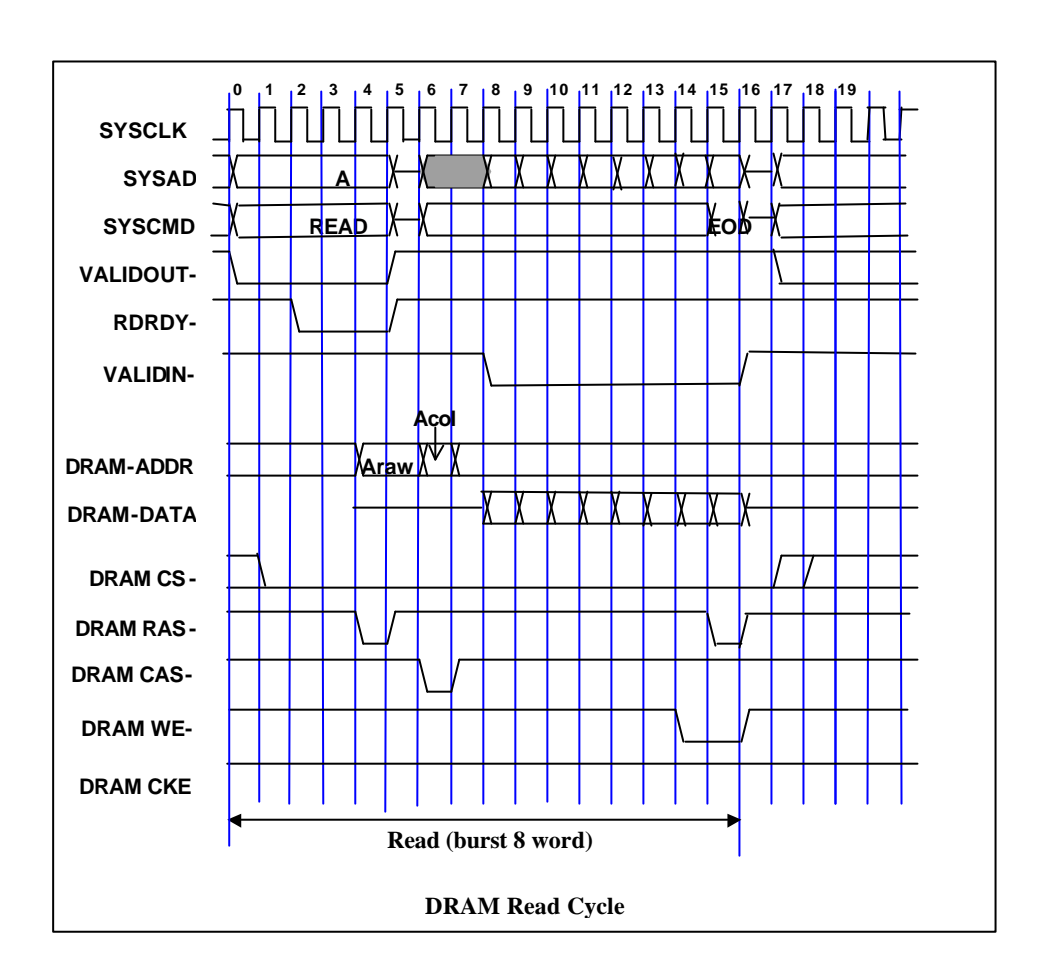

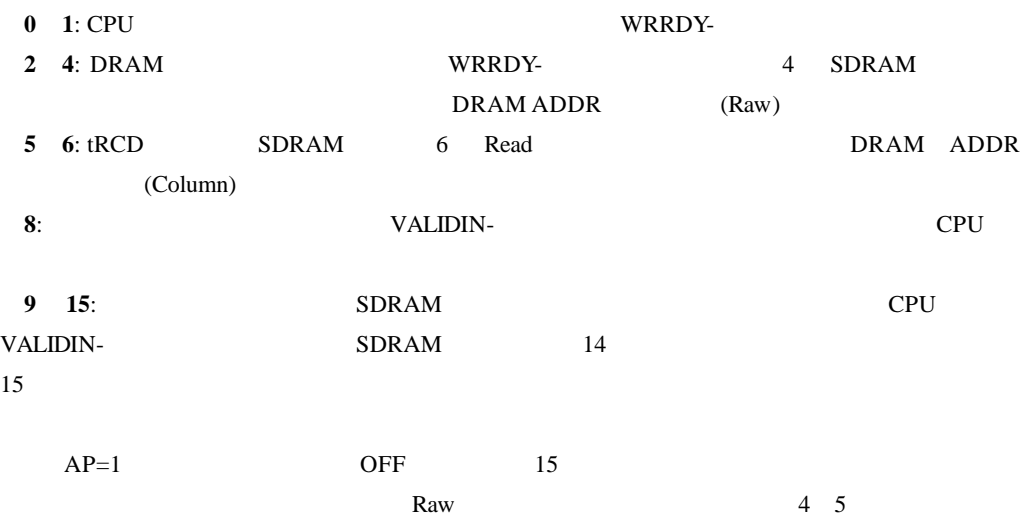

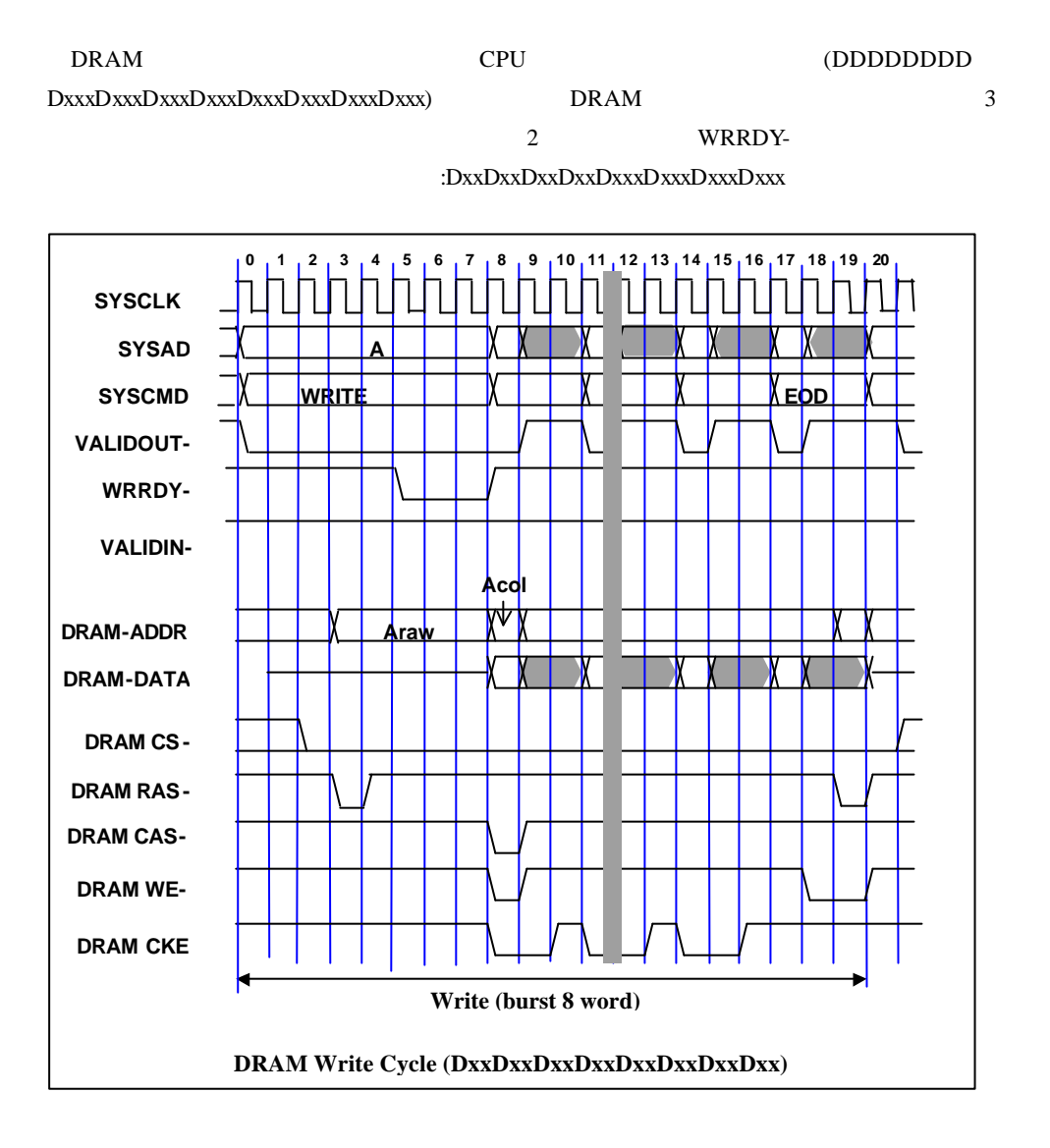

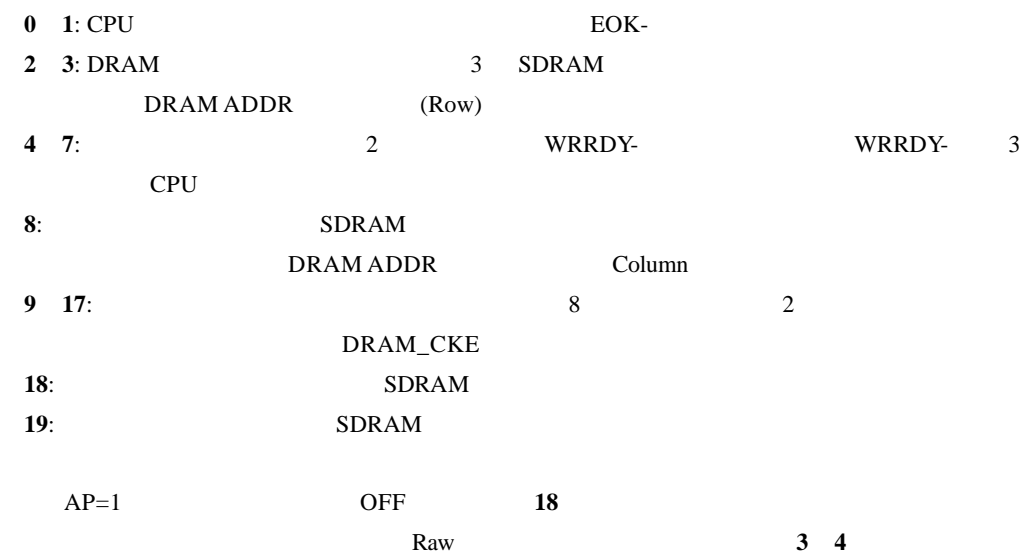

AP=1(オートプリチャージ OFF)の場合には、プリチャージが発行される迄の間、SDRAM  $SDRAM$ SDRAM CBR(auto) 2  $15\mu$ 

**8.3.** ローカルバス・アクセス

#### $SYSCLK$   $1/3$  32

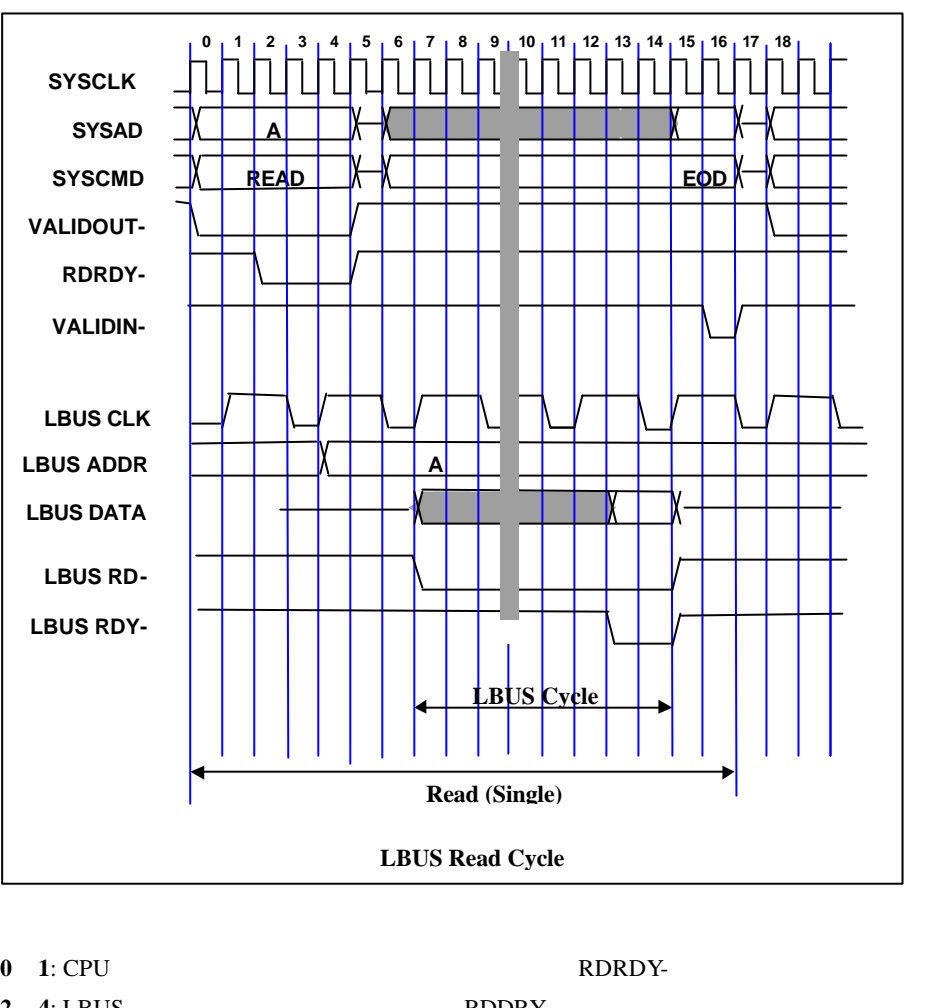

![](_page_37_Picture_199.jpeg)

![](_page_38_Figure_2.jpeg)

**13 14**: LBUS CLK LBUS RDY LBUS

 $(14)$ 

34

**8.4.** 所要クロック一覧

![](_page_39_Picture_401.jpeg)

![](_page_39_Picture_402.jpeg)

DxxxDxxxDxxxDxxxDxxxDxxxDxxxDxxx n=3

**8.4.2. SDRAM** 

![](_page_39_Picture_403.jpeg)

![](_page_39_Picture_404.jpeg)

### **8.4.4.** SYSTEM IO

![](_page_40_Picture_390.jpeg)

![](_page_40_Picture_391.jpeg)

![](_page_40_Picture_392.jpeg)

# **9. ROM**

ROM  $R$ 

 $9.1.$ 

DRAM

 $\mathbb{C}P$ U  $\mathbb{C}$ 

![](_page_41_Picture_347.jpeg)

![](_page_41_Picture_348.jpeg)

#### 10. GBUS

![](_page_42_Picture_242.jpeg)

#### $10.1.$

RTE-VR5500-CB GBUS

![](_page_42_Picture_243.jpeg)

**10.2.** 

![](_page_43_Figure_2.jpeg)

![](_page_43_Figure_3.jpeg)

10.3.

 $GBUS$   $SW2-2$   $2$ 

0x20000000

 $\overline{10}$ 

#### $SW2-2 = OFF$

![](_page_44_Picture_260.jpeg)

#### $SW2-2 = ON$  RTE-VR5432-CB

![](_page_44_Picture_261.jpeg)

#### **11. APPEDIX.A MULTI**

![](_page_45_Picture_276.jpeg)

### **11.1.**

**11.1.1.** RTE for Win32

MULTI PC RTE for Win32

 $RTE$ 

for Win32

#### **11.1.2. SW1**

**SW1**  $MULTI$ 

![](_page_45_Picture_277.jpeg)

![](_page_45_Picture_278.jpeg)

![](_page_45_Picture_279.jpeg)

SW1-5 7 MULTI

#### **11.2. Multi**

- MULTI ROM 32Bit BigEndean/LittleEndian 64Bit BigEndean/LittleEndian 4 SW3-7:8
- 11.2.1. **7Seg-LED** MULTI ROM 7Seg-LED

1)7Seg-LED

![](_page_46_Figure_3.jpeg)

ユーザプログラムのように、ブレーク命令と解釈されるコードは使用しないでください。

#### **11.3. RTE**

![](_page_47_Picture_243.jpeg)

**RTE** 

 $16$ 0x1234 1234H \$1234

#### **11.3.1. HELP(?)**

![](_page_47_Picture_244.jpeg)

HELP RTE "HELP" "?"

 $\langle$  > HELP INIT **INIT** 

#### **11.3.2. INIT**

- $\langle$  > INIT
	- INIT RTE

#### **11.3.3. VER**

- $\langle > \rangle$  VER
	- VER RTE

#### **11.3.4. CACHEFLUSH**

 $\langle$  > CACHEFLUSH

CACHEFLUSH CPU

#### **11.3.5. SHOWTLB**

 $\langle >$  SHOWTLB

SHOWTLB CPU TLB

#### **11.3.6. IOREAD**

 $\langle$  > IOREAD [BYTE | SHORT | LONG] [ ] IOREAD  $\overline{I}$  $BYTE$ , SHORT, LONG  $8$ , 16, 32

T/O

 $<$  > IOREAD BYTE 0xBC000100 BC000100: 1A

#### **11.3.7. IOWRITE**

 $\langle$  > OWRITE [BYTE | SHORT | LONG] [ ] [ ]

**IOWRITE** 

BYTE, SHORT, LONG 8, 16, 32

#### $\rm LO$

 $<$  > OWRITE SHORT 0x30F0 0xBC00F000

#### **12. APPEDIX.B PARTNER**

![](_page_49_Picture_255.jpeg)

**12.1.** 

**12.1.1. SW1** 

**SW1** PARTNER

![](_page_49_Picture_256.jpeg)

![](_page_49_Picture_257.jpeg)

![](_page_49_Picture_258.jpeg)

SW1-5 7 PARTNER

#### **12.2. PARTNER**

Partner ROM 32Bit BigEndean/LittleEndian SW3-7:8

#### **12.2.1.** 起動時の **7Seg-LED**

Partner ROM **The ROM The ROM** *ROM TSeg-LED* 

 $1)7Seg$ -LED

 $SW1-8$  OFF

![](_page_49_Figure_19.jpeg)

 $SW1-8$  ON

![](_page_50_Figure_2.jpeg)

 $ROM$ 

**12.2.7.** 

BREAK 0xxxxxxdH

46

#### 13. APPEDIX.C

#### 13.1.

 $VRS500$ 

Intvect.c, IntHdr.s/mip

 $\overline{\Omega}$ 

#### **13.1.1. int InitIrqVect(void)**

#### **13.1.2. int TermIrqVect(void)**

 $\overline{0}$ 

# **13.1.3. int SetIrqVect(int no, int func)**

![](_page_51_Picture_235.jpeg)

#### **13.1.4. int GetIrqVect(int no)**

 $\sim$  0  $\sim$ 

#### **13.1.5. void SetIPnBit(int IPn)**  $IPn$  ( $1$ )

**13.1.6. void ResIPnBit(int IPn)**  $IPn$  ( $0$ )

#### **13.1.7. void ei(void)**

#### **13.1.8. void di(void)** NMI<sub>1</sub>

13.2.

#### ユーザの記述する割込み処理ルーチンは int 型のC関数(\_\_interrupt 修飾子をつけない)を想

 $0 \hspace{2.5cm} 0$ 

13.3.

 $INT1(IP3)$ 

```
#include "intvect.h"
int main( void )
{
/* --- can not Break & Step --- */
           di();<br>
\begin{array}{ccc} \text{d}\text{i} & \text{d}\text{d}\text{d} & \text{d}\text{d} & \text{d1<sup>*</sup> save original vector code & set new vector */
           SetIrqVect( VECT_IP3, (int)IrqHusr ); /* set function vector table */
            SetIPnBit( SR_IP3); \frac{1}{2} set IP3 bit \frac{*}{2}ei(); \qquad \qquad /* enable all interrupt */
/* --- --- */
                                                 \frac{7}{8} process \frac{2}{8}\hspace{0.1mm}/^* --- can not Break & Step --- \hspace{0.1mm}^*/\mathbf{di}(); \qquad \qquad /* disable all interrupt \frac{*}{ }\text{ResIPnBi} t (SR_IP3); \frac{1}{2} reset IP3 bit \frac{1}{2}SetIrqVect( VECT_IP3, 0); \frac{1}{2} renove vector */
           TermIrqVect(); \frac{1}{2} restore original vector code */
            ei(); /* enable all interrupt *//* --- --- */
            exit;
}
/**** irqHsr ***/
int IrqHusr( struct _irq_stack *istack )
{
            int to_monitor; \frac{1}{2} /* flag */
/* --- can not Break & Step --- */
           ResIPnBit( SR_IP3); \frac{1}{2} /* Disable INT1 interrupt \frac{*}{2}ei(); \qquad \qquad /* Enable multiple interrupt */
 /* --- --- */
                        \frac{1}{2} interrupt operation \frac{1}{2}/* --- can not Break & Step --- */
           di() ;
            SetIPnBit( SR_IP3); \frac{1}{2} /* Enable INT1 interrupt */
            If( to_m monitor != 0 ) {
                        return 1; \frac{1}{2} request monitor handler */
            }
            return 0; \sqrt{\frac{1}{2}} normal end \sqrt[4]{\frac{1}{2}}}
```
#### **14. APPEDIX.C GBUS**

![](_page_53_Picture_275.jpeg)

#### GBUS +5V TTL

ディアンです。

![](_page_53_Picture_276.jpeg)

![](_page_54_Picture_374.jpeg)

![](_page_55_Picture_374.jpeg)

![](_page_56_Picture_227.jpeg)

**14.3.** ピン配置

#### GBUS Reserve N/C

![](_page_57_Picture_849.jpeg)

CPU 8817-180-170L 8807-180-170S 8807-180-170L **14.4.** 

 $\mathsf{GBUS}}\hspace{0.04cm}$ 

 $CPU$ 

![](_page_58_Picture_281.jpeg)

![](_page_58_Figure_6.jpeg)

![](_page_58_Picture_282.jpeg)

 $\mathsf{CPU}$ 

 $\mathsf{CPU}$ 

![](_page_58_Picture_283.jpeg)

**14.6.** 

**14.6.1.** 

GBWAITI- GBTERM- CPU

 ${\rm GCS}{\rm x}$  -  ${\rm GCS}{\rm x}$  -

GDMAAK- GWAITI-

![](_page_59_Figure_7.jpeg)

14.6.2.

 $GBUS$ 

GBE-[3:0]

 $\text{GBTERM}-$  0

GBTERM-

GBWAITI- GBTERM-  $CPU$ 

GDMAAK- GWAITI-

![](_page_59_Figure_15.jpeg)

![](_page_59_Figure_16.jpeg)

 ${\rm GCS}{\rm x}$  -  ${\rm GCS}{\rm x}$  -

![](_page_60_Figure_2.jpeg)

#### **14.6.3. GWAITI-**

GBWAITI- CPU

#### GREADY-

#### **GWAITI-GWAITI-**

![](_page_60_Figure_7.jpeg)

![](_page_61_Figure_2.jpeg)

#### **14.6.4. GBTERM-**

GBTERM- GREADY-

GBTERM-

GBTERM-GBTERM-1Wait 1Wait 0Wait 1Wait $\alpha$ <sub>LK</sub> 1 GCSx-GDMAAKx- $GADR$ 31:2]  $\sqrt{\sqrt{A+B}}$ ADRL ADDR2 ADDR3 GE-[30] $\pm$  $GWR \pm \sqrt{Q_{\text{A}}\cdot Q_{\text{A}}\cdot Q_{\text{A$ GADS-GBLAST- $GMT$ -GREADY-GBIERM<sup>-1</sup> GDATA[31:0] Read  $\Rightarrow$ ⊄Ѥ  $G/NTA$ [31:0] Write  $\frac{1}{\sqrt{2}}$  DATA0  $\chi$  data1  $\chi$  data2  $\chi$  data3 bæ

 $GADS-$ 

**GREADY-**

14.7.

 $CPU$ 

14.7.1.

![](_page_62_Figure_5.jpeg)

![](_page_62_Picture_213.jpeg)

14.7.2.

![](_page_62_Figure_8.jpeg)

![](_page_62_Picture_214.jpeg)

**- Memo -**

**RTE-VR5500-CB** M0A1MNL01

*Midas lab*